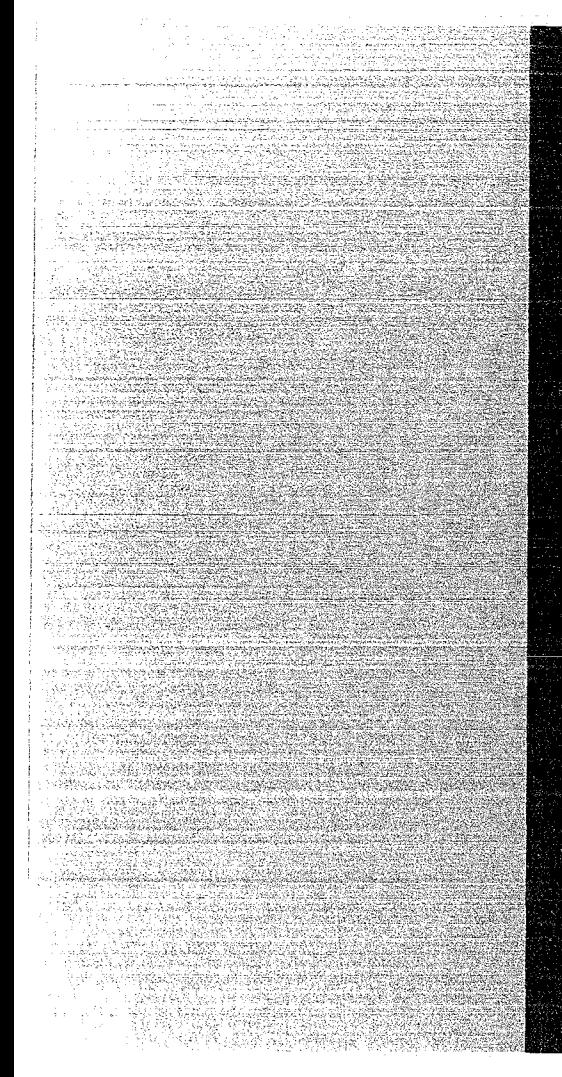

# KERNFORSCHUNGSZENTRUM

# KARLSRUHE

and and the

April 1972 **KFK 1590** 

Institut für Experimentelle Kernphysik

 $-BEAM 72-$ 

**Ein Rechenmaschinenprogramm** für **die Entwicklung von Strahltransportsystemen**

**w.** Jüngst

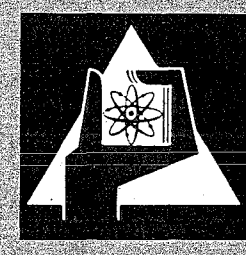

GESELLSCHAFT FUR KERNFORSCHUNG M. B. H.

KARLSRUHE

Als Manuskript vervielfältigt Für diesen Bericht behalten wir uns alle Rechte vor

GESELLSCHAFT FÜR KERNFORSCHUNG M.B.H. KARLSRUHE

Ä

# Kernforschungszentrum Karlsruhe

April 1972 KFK 1590

Institut für Experimentelle Kernphysik

BEAM72

Ein Rechenmaschinenprogramm für die Entwicklung von Strahltransportsystemen

**w.** Jüngst

Gesellschaft für Kernforschung **m.b.H.,** Karlsruhe

# $\label{eq:2.1} \frac{1}{2}\int_{\mathbb{R}^3} \frac{1}{\sqrt{2\pi}}\int_{\mathbb{R}^3} \frac{1}{\sqrt{2\pi}}\int_{\mathbb{R}^3} \frac{1}{\sqrt{2\pi}}\int_{\mathbb{R}^3} \frac{1}{\sqrt{2\pi}}\int_{\mathbb{R}^3} \frac{1}{\sqrt{2\pi}}\int_{\mathbb{R}^3} \frac{1}{\sqrt{2\pi}}\int_{\mathbb{R}^3} \frac{1}{\sqrt{2\pi}}\int_{\mathbb{R}^3} \frac{1}{\sqrt{2\pi}}\int_{\mathbb{R}^3} \$

# $\label{eq:2.1} \mathcal{L}^{\mathcal{A}}(\mathcal{A})=\mathcal{L}^{\mathcal{A}}(\mathcal{A})=\mathcal{L}^{\mathcal{A}}(\mathcal{A})=\mathcal{L}^{\mathcal{A}}(\mathcal{A})=\mathcal{L}^{\mathcal{A}}(\mathcal{A})=\mathcal{L}^{\mathcal{A}}(\mathcal{A})=\mathcal{L}^{\mathcal{A}}(\mathcal{A})=\mathcal{L}^{\mathcal{A}}(\mathcal{A})=\mathcal{L}^{\mathcal{A}}(\mathcal{A})=\mathcal{L}^{\mathcal{A}}(\mathcal{A})=\mathcal{L}^{\mathcal{A}}(\mathcal{A})=\math$

 $\mathcal{L}(\mathcal{L}(\mathcal{L}))$  and  $\mathcal{L}(\mathcal{L}(\mathcal{L}))$  . The contribution of  $\mathcal{L}(\mathcal{L})$  is the contribution of  $\mathcal{L}(\mathcal{L})$ 

 $\mathcal{L}^{\text{max}}_{\text{max}}$  and  $\mathcal{L}^{\text{max}}_{\text{max}}$ 

### Zusammenfassung

Das Programm BEAM72 ermöglicht die Festlegung freier Parameter von Strahlführungselementen derart, daß geforderte übertragungseigenschaften erreicht werden, sowie die Berechnung von Systemeigenschaften wie Akzeptanz, Dispersion, Strahlweiten, Teilchenbahnen u.s.f.

Wegen seiner graphischen Routinen ist das Programm besonders geeignet, Systemeigenschaften in kompakter und dennoch übersichtlicher Form darzustellen.

Die wesentlichen vorgesehenen Strahlführungselemente sind magnetische Quadrupole, magnetische Dipole (Biegemagnete), Driftstrecken und begrenzende Spalte.

### Abstract

The computer program BEAM72 has the capability to adjust variable parameters of beam channel elements such that specified properties of the system are obtained.

Characteristics such as acceptance, dispersion, beam profile, individual particle paths etc. can be computed.

Because of its graphie routines, the program is particularly suitable for a comprehensive but easily surveyable presentation of the system properties.

Of the beam elements which are treated, the most essential are magnetic quadrupoles, magnetic dipoles (bending magnets), drift spaces and diaphragms.

 $\label{eq:2.1} \begin{split} \mathcal{L}_{\text{max}}(\mathbf{r}) &= \mathcal{L}_{\text{max}}(\mathbf{r}) \mathcal{L}_{\text{max}}(\mathbf{r}) \mathcal{L}_{\text{max}}(\mathbf{r}) \\ &= \mathcal{L}_{\text{max}}(\mathbf{r}) \mathcal{L}_{\text{max}}(\mathbf{r}) \mathcal{L}_{\text{max}}(\mathbf{r}) \mathcal{L}_{\text{max}}(\mathbf{r}) \mathcal{L}_{\text{max}}(\mathbf{r}) \mathcal{L}_{\text{max}}(\mathbf{r}) \mathcal{L}_{\text{max}}(\mathbf{r}) \mathcal{L}_{\text{max}}(\mathbf{r$  $\label{eq:2} \frac{1}{\sqrt{2}}\left(\frac{1}{\sqrt{2}}\right)^{2} \left(\frac{1}{\sqrt{2}}\right)^{2}$ 

 $\frac{1}{2} \frac{1}{2} \frac{1}{2} \frac{1}{2}$ 

 $\label{eq:2.1} \frac{1}{\sqrt{2\pi}}\int_{0}^{\infty} \frac{1}{\sqrt{2\pi}}\left(\frac{1}{\sqrt{2\pi}}\right)^{2\alpha} \frac{1}{\sqrt{2\pi}}\int_{0}^{\infty} \frac{1}{\sqrt{2\pi}}\left(\frac{1}{\sqrt{2\pi}}\right)^{\alpha} \frac{1}{\sqrt{2\pi}}\frac{1}{\sqrt{2\pi}}\int_{0}^{\infty} \frac{1}{\sqrt{2\pi}}\frac{1}{\sqrt{2\pi}}\frac{1}{\sqrt{2\pi}}\frac{1}{\sqrt{2\pi}}\frac{1}{\sqrt{2\pi}}\frac{1}{\sqrt$ 

### Inhaltsübersicht

- $1.$ Übersicht über die Möglichkeiten des Programms BEAM72
- 1.1 Festlegung freier Parameter aufgrund geforderter Übertragungs~ eigenschaften des StrahlfUhrungssystems
- 1.2 Berechnung und Darstellung der Eigenschaften eines Strahlführungssystems
- 1.2.1 Teilchenbahnen
- 1.2.2 Phasenebenenellipsen
- 1.2.3 Akzeptanzpolygone
- 1.2.4 Transformationsmatrizen
- 1.3 Vorgesehene Strahlführungselemente
- 1. 3.1 Driftstrecke
- 1.3.2 Einheitsmatrix
- 1. 3.3 Explizite Vorgabe von Transformationsmatrizen
- 1. 3.4 Spalt, horizontal und/oder vertikal
- 1.3.5 Magnetischer Quadrupol, horizontal fokussierend
- 1. 3.6 Magnetischer Quadrupol, vertikal fokussierend
- 1.3.7 Magnetischer Dipol, horizontal ablenkend
- 1.3.8 Magnetischer Dipol, vertikal ablenkend
- 1. 3.9 Strahlknick, Strahlversetzung, horizontal
- 1. 3 .10 Strahlknick, Strahlversetzung, vertikal

#### 2. Details zu den Möglichkeiten und Anleitung zur Programmbenutzung

- 2.1 Strahltransportsystem einlesen
- 2.2 Früher eingelesenes System reproduzieren, evtl. modifizieren
- 2.3 Angepaßtes System übernehmen, evtl. modifizieren
- 2.4 Anpassungsroutinen
- 2.4.1 Erläuterung der Eingabedaten
- 2.4.2 Justierung einzelner Elemente von Transformationsmatrizen für Systemsektionen
- 2.4.3 Einstellung der Dispersionseigenschaften von Systemsektionen
- 2.4.4 Einstellung der Transformationseigenschaften von Systemsektionen für Phasenebenenellipsen
- 2.4.5 Hinweise zur Verwendung und zum Ausdruck
- 2.5 Berechnung und Darstellung von Teilchenbahnen
- 2.6 Berechnung und Darstellung von transformierten Phasenebenenellipsen und von Strahlweiten
- 2.7 Ausdruck von Elementeparametern und von Transformationsmatrizen
- 2.8 Bestimmung und Darstellung von Akzeptanzpolygonen
- 2.10 Teile der Eingabe für wiederholte Verwendung zwischenspeichern
- 2.11 Eingabedaten aus dem Zwischenspeicher verwenden
- 2.12 Aufruf des Benutzer-Unterprogramms MODIFY
- 2.13 Skizze des Strahlführungssystems und Erstellung eines Koordinatensystems
- 2.14 Zur Zeit wirkungslose Eingabekarten, Kommentarkarten
- 2.15 Kontrollausdruck aller Eingabekarten
- 3. Erläuterungen zu den Rechnungen mit elliptischen Phasenebenengebieten
- 3.1 Ellipsenparameter
- 3.2 Ellipsentransformationen
- 3.3 Zur Darstellung von Phasenebenenellipsen
- 3.4 Zu den Anpassungsroutinen für achsenparallele Phasenebenenellipsen
- 4. Ein Beispiel zum Programm BEAM72
- 5. Literatur
- 6. Anhang
- 6.1 Kontrollkarten bei Ausführung des Programms an den Rechenmaschinen IBM 370/165, 360/65 der GfK
- 6.2 Kompatibilität des Programms BEAM72 mit dem Vorläufer-Programm BEAM

1. Übersicht über die Möglichkeiten des Programms BEAM

## 1.1 Festlegung freier Parameter aufgrund geforderter Übertragungseigenschaften des Strahlführungssystems.

Es ist möglich, als variabel erklärte Parameter der Strahlführungselemente derart gezielt zu modifizieren, daß das System oder Sektionen davon geforderte Eigenschaften erhalten. Beispielsweise können Transformationsmatrizen ganz oder teilweise oder Strahltaillen beliebiger oder vorgegebener Weite oder bestimmte Dispersionseigenschaften gefordert werden.

Das Programm benutzt ein Iterationsverfahren. Es konzipiert nicht ein System, sondern setzt dessen Struktur, also Art und Reihenfolge seiner Elemente, voraus und benötigt auch für die variablen Parameter Startwerte. Solche Startwerte brauchen allerdings nur sehr grob angegeben zu werden. In den meisten Fällen kommt es auf einen Faktor 10 dabei noch nicht an. Selbstverständlich muß die Struktur des Systems mit den geforderten Eigenschaften verträglich sein.

Als mögliche Variable sind vorgesehen a) Längen von Driftstrecken, b) Feldgradienten von magnetischen Quadrupolen und c) Feldstärken von Biegemagneten.

# 1.2 Berechnung und Darstellung der Eigenschaften eines Strahlführungssystems

1.2.1 Teilchenbahnen für Teilchen mit vorgegebenen Anfangsbedingungen (Ort, Winkel, Impuls) können berechnet und ausgedruckt und/oder maschinell gezeichnet werden.

1.2.2 Phasenebenenellipsen mit vorgegebenen Anfangsparametern (Ort, Hauptachsenlängen, Neigung, Teilchenimpuls) können über Systemsektionen transformiert und die Ergebnisse ausgedruckt und/oder maschinell gezeichnet werden.

1.2.3 Akzeptanzpolygone - also jene Phasenebenengebiete am Anfang einer Sektion, die bei Berücksichtigung der Aperturen und der Transformationseigenschaften der Strahlführungselemente bei vorgegebenem Teilchenimpuls die Transmission bestimmen können berechnet und ausgedruckt und/oder maschinell gezeichnet werden.

1.2.4 Transformationsmatrizen für beliebige Sektionen des Systems und beliebige Teilchenimpulse können berechnet und zusammen mit den Parametern der Strahlführungselemente ausgedruckt werden.

### 1.3 Vorgesehene Strahlführungselemente

Die Wirkung jedes Elements wird durch zwei 3x3-Matrizen beschrieben, eine Matrix für die horizontale und eine für die vertikale Ebene. Sie transformieren den jeweiligen  $(x, \alpha, \Delta p/p o)$ -Vektor des Teilchens vom Anfang (A) zum Ende (E) des betreffenden Elements:

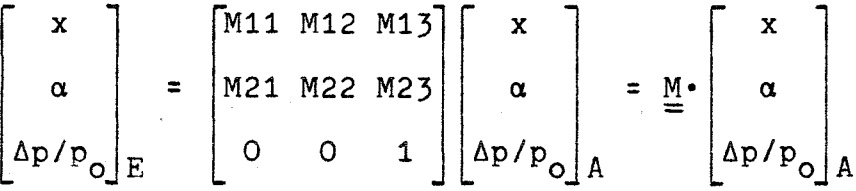

Den Matrixelementen wird zur Unterscheidung der horizontalen und der vertikalen Ebene ein <sup>H</sup> bzw. <sup>V</sup> angehängt. Das Bezugssystem für x,a ist die Bahn eines Teilchens, das auf der Achse in Achsrichtung und mit dem Sollimpuls  $p_{0}$  in das System eintritt. Die Dimensionen von x und  $\alpha$ sind m bzw. rad.

Die Transformationsmatrix einer Sektion wird durch fortlaufende Multiplikation der Matrizen aller enthaltenen Strahlführungselemente gebildet. Für sie wird die gleiche Bezeichnung M bzw. Mmn für ihre Elemente benutzt. Alle vorgesehenen Strahlführungselemente erfüllen die Gleichung M11·M22-M12·M21=1. Die Flächeninhalte von Phasenebenengebieten bleiben also bei allen diesen Transformationen erhalten.

Bei allen Elementen mit Ausnahme der Einheitsmatrix können die horizontale (2a<sub>H</sub>) und die vertikale Apertur (2a<sub>V</sub>) angegeben werden. Nicht rechteckige Öffnungen sind durch geeignet gewählte - im Extremfall durch einbeschriebene - Rechtecke zu ersetzen.

### 1.3.1 Driftstrecke

Für die horizontale und für die vertikale Ebene gilt

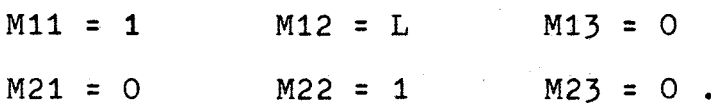

Dabei ist <sup>L</sup> die Länge der Driftstrecke.

### 1.3.2 Einheitsmatrix

Für die horizontale und für die vertikale Ebene gilt

 $M11 = 1$  $M21 = 0$   $M22 = 1$  $M12 = 0$  $M13 = 0$  $M23 = 0$ .

Dieses Element ermöglicht es, im Transportsystem für später einzufügende wirksame Elemente Plätze freizuhalten oder zunächst vorgesehene Elemente später zu löschen.

### 1.3.3 Explizite Vorgabe von Transformationsmatrizen

Mithilfe dieser Möglichkeit können Elemente eingeführt werden, die nicht explizit vorgesehen sind, z.B. ein Sextupol, eine Punktlinse oder Ähnliches. Die zwölf Matrixelemente M11H bis M23H und M11V bis M23V werden eingelesen. Da das Programm von der Beziehung M11-M22 - M12-M21 = 1 Gebrauch macht, müssen die eingelesenen Werte diese Bedingung erfüllen.

### 1.3.4 Horizontaler und/oder vertikaler Spalt

Dieses Element entspricht der Einheitsmatrix, es kann jedoch eine endliche horizontale und/oder vertikale Apertur angegeben werden.

### 1.3.5 Magnetischer Quadrupol, horizontal fokussierend

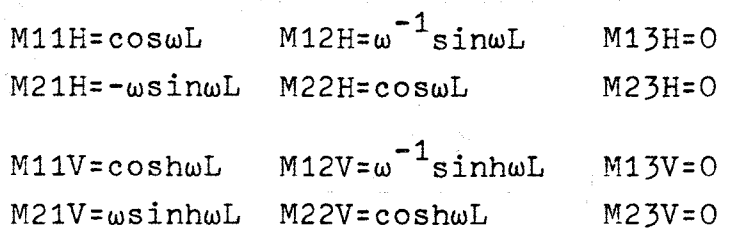

Dabei ist L die effektive Länge des Quadrupols,  $\omega = (eB'/p)^{1/2}$ , B' der längs L konstante Feldgradient und p =  $p_A + \Delta p$ .

### 1.3.6 Magnetischer Quadrupol, vertikal fokussierend

Matrixelemente wie bei 1.3.5 mit Vertauschung von H und V.

 $5 -$ 

1.3.7 Magnetischer Dipol, horizontal ablenkend

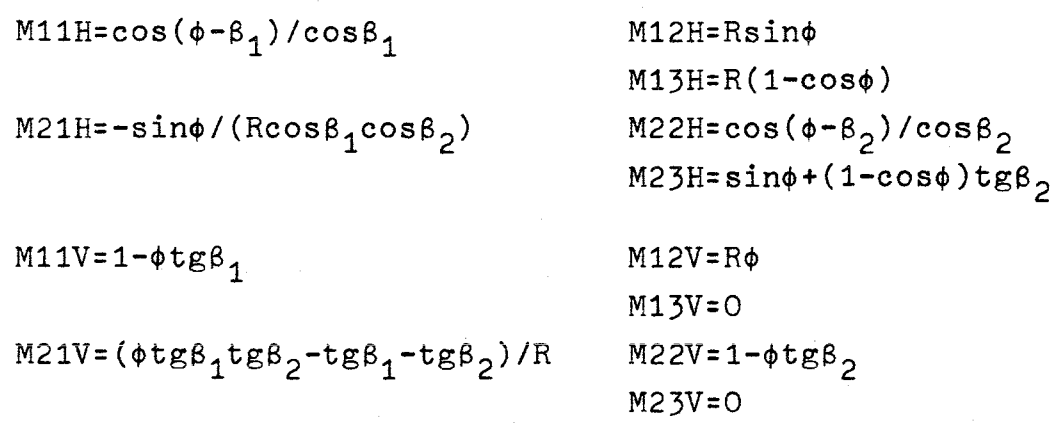

Dabei ist <sup>L</sup> die effektive Länge des homogenen Feldes B, die ein einfallendes (0,0,0)-Teilchen passiert: L = 2Rsin( $\phi/2$ ).  $\phi$  ist der totale Biegewinkel, und  $\beta_1, \beta_2$  sind die Eintritts- bzw. Austrittswinkel eines  $(0,0,0)$ -Teilchens.  $\theta = \phi - \beta_1 - \beta_2$  ist der Sektorwinkel des Magneten. R =  $p_{o}^{\text{}}(eB)^{-1}$  ist der Krümmungsradius der Bahn eines  $(\Delta p=O)$ -Teilchens.

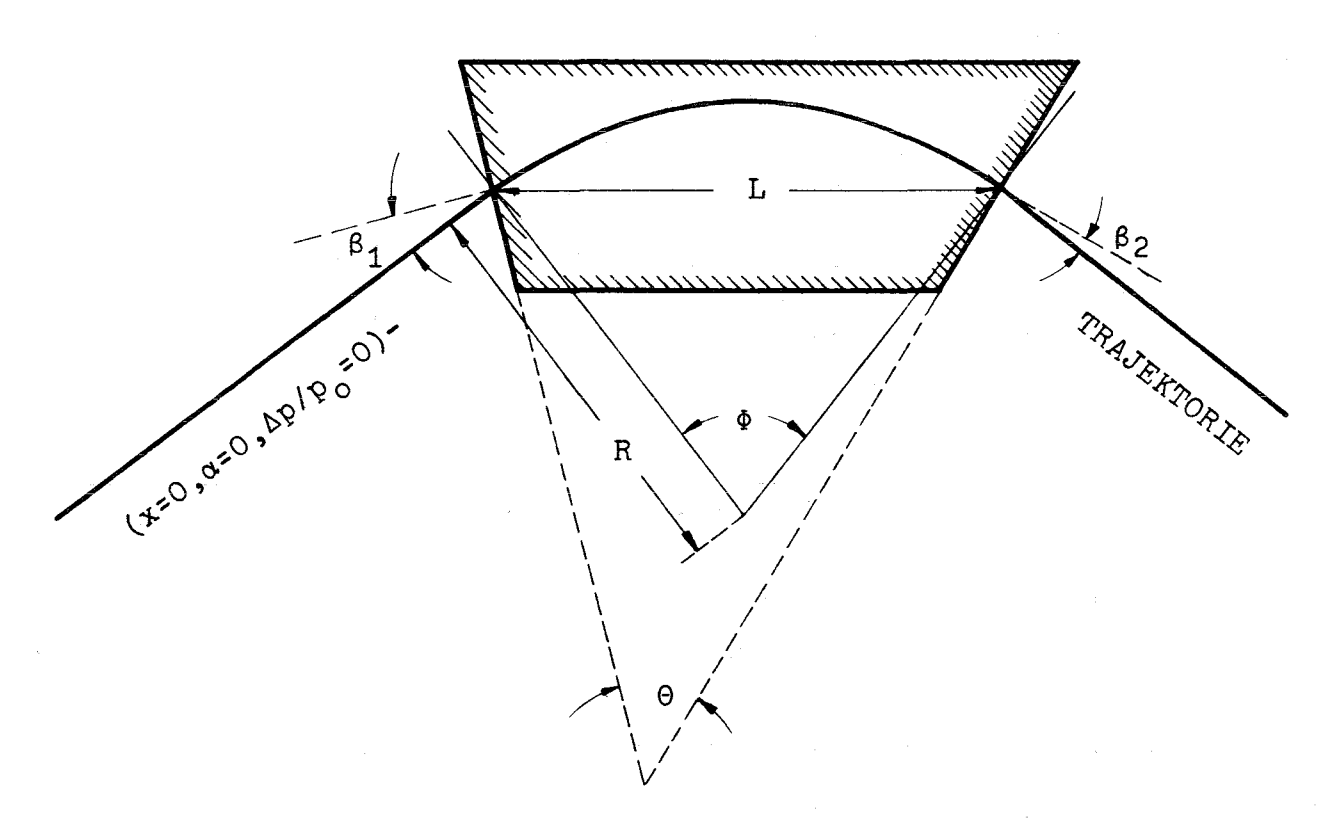

Figur 1: Zur Beschreibung von Teilchenbahnen durch einen magnetischen Dipol

### 1.3.8 Magnetischer Dipol, vertikal ablenkend

Matrixelemente wie bei 1.3.7 mit Vertauschung von Hund V.

### 1.3.9 Horizontale Strahlablenkung und/oder Versetzung

Dieses punktförmige Element (Länge = 0) kann benutzt werden, um beispielsweise die Wirkung eines elektrostatischen oder Hochfrequenz-Deflektors zu simulieren.

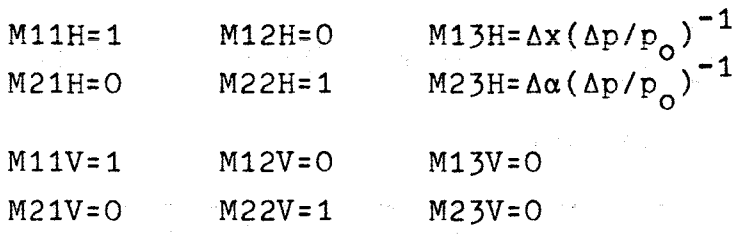

### 1.3.10 Vertikale Strahlablenkung und/oder Versetzung

Matrixelemente wie bei 1.3.9 mit Vertauschung von Hund V.

### 2. Details zu den Möglichkeiten und Beschreibung der Eingabekarten

Im Folgenden werden Details über die Möglichkeiten des Programms gemeinsam mit den erforderlichen Spezifikationen auf Eingabekarten beschrieben.

Das Programm wurde in FORTRAN IV geschrieben. Die neben den Eingabekarten angegebenen Formate beziehen sich auf die entsprechenden FORTRAN-Regeln.

Die Spezifikation jeder dem Programm gestellten Aufgabe wird mit einer 'Task'-Karte eingeleitet:

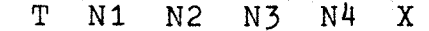

Format  $(5X, 5I5, E10.4)$ 

Ab Spalte 41 können die Task-Karten mit einem beliebigen Kommentar versehen werden, den das Programm jedoch unbeachtet läßt (VergI. 2.14).

Auf diese Task-Karten folgen erforderlichenfalls Karten mit weiteren Spezifikationen.

Die folgenden Abschnitte 2.1 bis 2.14 sind entsprechend den vorgesehenen Tasks gegliedert.

 $T=1$ 

N2=NSYST 1<sup>2</sup>NSYST<sup>2199</sup> ist die Anzahl der einzulesenden Elemente des Systems.

Nl,N3,N4 Ohne Bedeutung.

> $X = p_{\alpha}$ p<sub>o</sub> [GeV/c] ist der Sollimpuls der Teilchen;  $X^2$ 10000 wird als  $p_o$ [eV/c] interpretiert.

Es folgen N2=NSYST Elementkarten in der Reihenfolge wie im System

I KZ Al A2 A3 A4 A5 A6 A7 Format (5X,15,5El0.4,2F5.4}

mit den Bedeutungen (KZ='Kennzahl'):

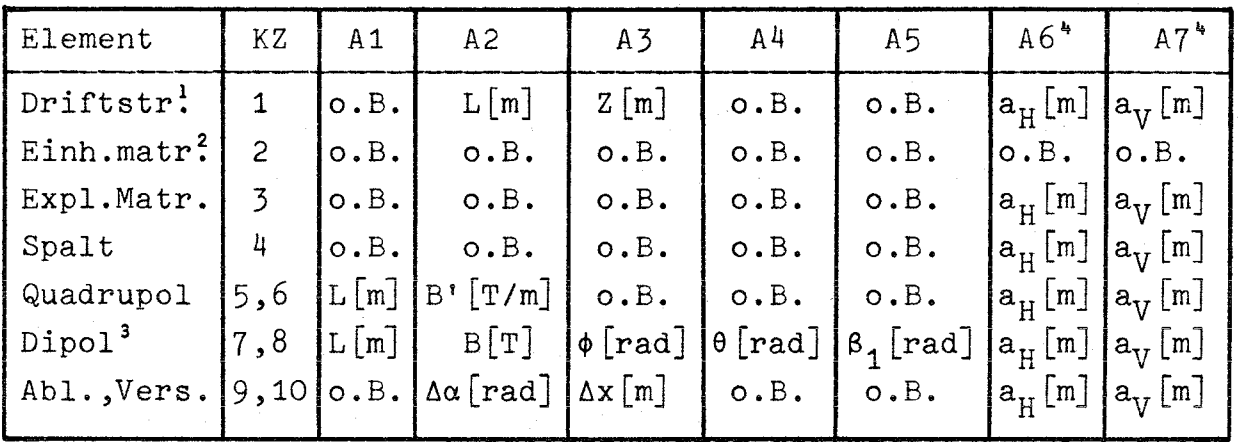

<sup>1</sup>Im Gegensatz zur effektiven Driftstrecke L zählt Z bis zu den Zentreneventuell der Driftstrecke vorausgehender und/oder folgender Dipole oder Quadrupole. Nur die Angabe von <sup>L</sup> oder <sup>Z</sup> ist nötig. Sind L und Z gegeben, so wird Z ignoriert.

2Auf jede solche KZ=3-Karte müssen unmittelbar zwei Karten mit den Matrixelementen folgen:

MllH M12H M21H M22H M13H M23H

Format (6El0.4)

MliV M12V M21V M22V M13V M23V

Format  $(6E10.4)$ 

<sup>3</sup>Nur die Angabe von B oder  $\phi$  ist nötig. Sind B und  $\phi$  gegeben, so wird B ignoriert. Der symmetrische Fall  $(\beta_1 = \beta_2)$  wird durch den speziellen Wert 50. bei A5 (im Sinne von ' $\beta_1 = 50$  % von  $\phi - \theta$ ') erzwungen.

\*Werden die Halbaperturen a<sub>H</sub> bzw. a<sub>V</sub> nicht angegeben oder wird Null eingetragen, so werden vom Programm große Standardwerte eingesetzt, die praktisch keine Begrenzung der Öffnung bedeuten.

In die ersten fünf Spalten der Elementkarten können zur besseren übersicht die Elementnummern I eingetragen werden. Das Programm beachtet diese Eintragung jedoch nicht und richtet sich ausschließlich nach der Kartenreihenfolge.

## 2.2 Früher eingelesenes System reproduzieren und evtl. teilweise modifizieren

 $T=2$ 

- N2<sup>\*</sup>O N2 bedeutet hier die Anzahl der zu überschreibenden Elemente des Systems, N2SNSYST.
- $N2=0$ Es sind keine Elemente zu modifizieren.

Nl,N3,N4 Ohne Bedeutung.

Falls N2≠O ist, folgen N2 Elementkarten für die zu überschreibenden Elemente mit vorgesetzter Elementnummer I:

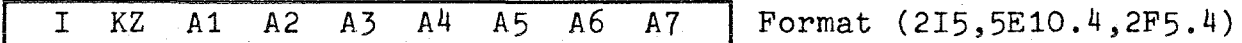

Die zwischen dem Einlesen des alten Systems und dieser Regeneration möglicherweise durch Anpassungsroutinen veränderten Driftstrecken und Quadrupolfeldgradienten werden, sofern diese Elemente nicht überschrieben werden, wieder durch die alten eingelesenen Werte ersetzt. Bei Dispersionsanpassungen eventuell veränderte Dipolfelder bzw. Ablenkwinkel werden nicht wieder durch die alten Werte ersetzt und sind erforderlichenfalls durch explizites überschreiben zu korrigieren.

## 2.3 Durch Anpassungen verändertes System an die Stelle des eingelesenen Systems übernehmen und evtl. teilweise modifizieren

Identisch mit 2.2 bis auf die Eigenschaft, daß bei Anpassungsroutinen veränderte Werte nicht wieder durch die ursprünglich eingelesenen ersetzt werden. Hier tritt das möglicherweise veränderte System an die Stelle des ehemals eingelesenen, das damit verlorengeht. Statt T=2 ist T=3 zu schreiben. Sonst ändert sich am Inhalt der Task-Karte gegenüber der Beschreibung in 2.2 nichts.

 $-9 -$ 

X=p<sub>o</sub> p<sub>o</sub>[GeV/c] ist der neue Sollimpuls der Teilchen. Ve<mark>rgl. 2.1</mark>!  $X = O$ p<sub>o</sub> behält den vorher gesetzten Wert.

#### 2.4.1 Erläuterung der Eingabedaten

```
T=4
```
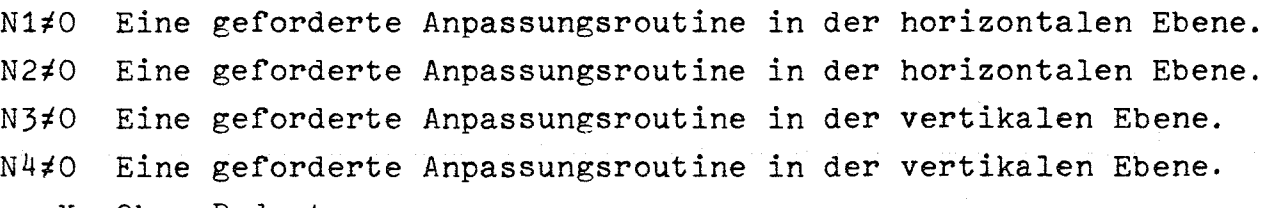

X Ohne Bedeutung.

Für jedes Nn#O folgt in der Reihenfolge n=1,2,3,4 eine Sektionskarte:

IF IL W1 W2 W3 | Format  $(2110, 3E10.4)$ 

1F: Nummer des ersten Elements,

- 1L: Nummer des letzten Elements der mithilfe der Routine Nn anzupassenden Sektion.
- W.: Geforderte Werte von Elementen einer Transformationsmatrix oder charakteristische Größen von Phasenraumellipsen oder Dispersionscharakteristika (nur für horizontale Ebene).

Auf die Sektionskarten folgt für jede der NVAR unabhängigen Variablen eine Variablenkarte:

<sup>J</sup> 11 12 .... 1J **I** Format (1615)

 $11,12, \ldots$ ....IJ: Nummern von J (1<J<13) Elementen, die als eine Variable behandelt und deren veränderliche Parameter um gleiche Beträge verändert werden sollen. Bei diesen Mehrfachvariablen ist z.B. an Tripletts, Quadrupletts oder periodische Systeme gedacht. Selbstverständlich müssen diese J Strahlführungselemente als Variable erlaubt und untereinander vom gleichen Typ sein, also die Kennzahl entweder für alle KZ=l oder für alle KZ=516 oder bei Dispersionsanpassungen für alle KZ=7 sein. Bei Driftstrecken (KZ=l) dürfen beliebigen der Elementnummern 11, .....IJ negative Vorzeichen gegeben werden. Diese Driftstrecken werden ebenfalls um gleiche Beträge wie die übrigen verändert, jedoch im entgegengesetzten Sinne. Auf diese Weise ist es möglich, gewisse Gesamtlängen unverändert zu lassen. Zum Beispiel können innerhalb einer festgehaltenen Strecke Quadrupole oder Spalte verschoben werden. Es ist erlaubt, daß einige der 11, .....IJ außerhalb der anzupassenden Sektionen liegen.

NVAR ergibt sich formal als SUmme der Ziffernanzahlen aller verwendeten Routinen Nn#O.

Nögliche Nn sind: 1,2,3,4,5,6,7,12,13,14,21,23,24,31,32,34,41,42, 43,77,123,124,132,134,142,143,213,214,231,234,241,243,312,314,321, 324,341,342,412,413,421,423,431,432. 5 und 6 dürfen nur für die horizontale Ebene benutzt, also nur bei Ni und N2 geschrieben werden.

2.4.2 Die Ziffern 1,2,3,4 der Zahlen Nn kennzeichnen Elemente der Transformationsmatrix der Sektion NF bis NL:

 $1 \n\cong M11$ ,  $2 \n\cong M12$ ,  $3 \n\cong M21$ ,  $4 \n\cong M22$ .

Durch Variation der Variablen wird versucht, den so bezeichneten Matrixelementen dem Betrage nach die entsprechenden Werte  $W_{\varrho}$  ( $\ell = 1,2,3$ ) zuzuweisen und zwar dem durch die  $\ell$ -te Ziffer von Nn bezeichneten Matrixelement den Wert  $\pm W_o$ .

2.4.3 Die Zahlen Nn = 5 und Nn = 6 kennzeichnen Dispersionsfo~ derungen für die Sektion NF bis NL in der horizontalen Ebene. I , Nn=5 bedeutet: *M13·W2/100=* Wl; Nn=6 bedeutet: M23·W2/100=W1. W2 ist also die relative Impulsabweichung  $\Delta p/p_0$  in % und W1 die verlangte Orts- bzw. Winkelabweichung eines  $(0,0, \Delta p/p_0)$ -Teilchens. Mit M13 und M23 sind Elemente der Transformationsmatrix beim Impuls  $p_{0}$ + $\Delta p$  gemeint.

2.4.4 Die Zahlen Nn = 7 und Nn = 77 kennzeichnen spezielle Transformationsforderungen für die Sektion NF bis NL. Sie betreffen Phasenebenenellipsen (VergI. dazu auch 3.4). Nn = 7 bedeutet: Eine spezifizierte achsenparallele Ellipse vor NF (Ortshalbachse = W1 $[m]$ ; Winkelhalbachse =  $W2[rad]$ ) soll hinter NL wieder eine achsenparallele Ellipse ergeben. Dabei ist nicht garantiert, daß die transformierte Ellipse vorzugsweise Winkelausdehnung hat, also eine Strahltaille Ellipse vorzugsweise Winkelausdehnung hat, also eine Strahltaille<br>darstellt. Eine vorherige Annäherung dieses Falles mit M12 = 0 bzw. darstellt. Eine vorherige Annäherung diese<br>M11 = 0 (Vergl. 2.4.2) ist empfehlenswert.

Nn = 77 bedeutet: Eine spezifizierte achsenparallele Ellipse vor NF (Ortshalbachse A<sub>o</sub> = W1[m]; Winkelhalbachse B<sub>o</sub> = W2[rad]) soll hinter NL wieder eine achsenparallele Ellipse ergeben und zwar mit der vorgegebenen Ortshalbachse A = W3[m].

### 2.4.5 Hinweise zur Verwendung und zum Ausdruck

Innerhalb eines Anpassungs-Tasks können eine ganze Reihe von Forderungen an das System gestellt werden. Die Forderungen sollten aber auf das notwendigerweise gleichzeitig zu Erfüllende beschränkt und nicht damit verkoppelte Forderungen in nachfolgenden T=4-Routinen erledigt werden.

Solange nicht zwischendurch eine T=l- oder T=2-Karte gelesen wird, beziehen sich alle folgenden Routinen stets auf das durch Anpassungsroutinen veränderte System.

Zu jedem T=4-Task erfolgt ein selbsterklärender Ausdruck, der die gestellten Forderungen und die Transformationsmatrix für jede spezifizierte Sektion IF-IL enthält. Außerdem erfolgt ein Ausdruck des mittleren quadratischen Fehlers bei der Anpassung. Dabei sind Einzelfehler z.B. die Abweichungen der Werte von Matrixelementen von ihren Sollwerten. Der mittlere quadratische Fehler liegt im allgemeinen im Bereich  $10^{-7}$  bis  $10^{-4}$ . Wird nur ein Wert >  $10^{-2}$  erreicht, so wird angenommen, daß die Forderungen nicht hinreichend erfüllt wurden, und das Programm wird nach einem Ausdruck des letzten Zustandes des Strahltransportsystems und einer entsprechenden Meldung abgebrochen. Bei erfolgreichem Abschluß des T=4-Tasks erfolgt kein automatischer Systemausdruck. Bei Bedarf, üblicherweise nach dem letzten T=4-Task, ist deshalb eine T=7-Karte (z.B.: T=7; N2=NSYST; N1,N3,N4,X leer) einzufügen. Der Ausdruck enthält dann sowohl die ursprünglichen als auch die veränderten Elementeparameter. Das Nähere zu T=7 ist im Abschnitt 2.7 beschrieben. Beispiele zu Anpassungsroutinen sind im Abschnitt 4 enthalten.

### 2.5 Berechnung und Darstellung von Teilchenbahnen

- $T=5$ Die Ergebnisse können nur ausgedruckt werden.
- $T=-5$ Sofern zuvor (Vergi. 2.13) ein geeignetes Koordinatensystem erstellt wurde, wird eine Teilchenbahn auch gezeichnet.

O< N2 <NSYST In diesem Fall folgen eine Positionskarte

> IF 11 12 ..... I|N2| **Format** (1415) und, falls nötig, bis zu 14 Fortsetzungskarten I <sup>114</sup> <sup>115</sup> <sup>116</sup> **•.•.• I** Format (1415). Die spezifizierten Anfangskoordinaten (x<sub>1</sub>,a<sub>1</sub>) der Teilchen beziehen sich auf den Anfang von Element IF. Der Ausdruck. und/oder die Zeichnung der Koordinaten der Teilchenbahn erfolgen nur für die angegebenen Positionen (= Elementnummern) I1 .....I!N2!. Falls Teilchenbahnen zu zeichnen sind, sollten die Positionen lückenlos sein, da sonst die Verbindungsgeraden von Bahnpunkten nicht unbedingt wirkliche Bahnen darstellen.

- $|N2|$  =NSYST In diesem Fall folgen keine Positionskarten. Das Programm nimmt an: IF=1; In=1,2, .....NSYST.
	- $N2=0$ In diesem Fall folgen keine Positionskarten. Das Programm verwendet diejenigen Daten IF, In wieder, die es beim letzten Task  $|T|=5$ , 6 oder 7 benutzt hat. Fehlt ein solcher Vor-Task, so setzt das Programm N2=NSYST.
	- N2<O Der Ausdruck der Ergebnisse unterbleibt. Diese Angabe kann sinnvoll sein, wenn die Ergebnisse gezeichnet werden  $(T=-5)$ .
	- $N4=3$ Teilchenbahnen sowohl in der horizontalen als auch in der vertikalen Ebene sind zu berechnen. Auf die Positionskarten - sofern vorhanden - folgen zwei Startwertkarten der Art

**I** xl a1 x2 a2 x3 a3 **I** Format (6E10. 4) , die erste für die horizontale, die zweite für die vertikaIe Ebene.

 $x$ ;  $[m]$ ,  $\alpha$ ;  $[rad]$  sind bis zu drei Anfangskoordinatenpaare, für die die Teilchenbahnen berechnet und ggf. ausgedruckt werden. Eine eventuell verlangte Zeichnung enthält nur die Ergebnisse für  $x_1, a_1$ .

N4=1 Nur für die horizontale Ebene werden Rechnungen verlangt. Nur die eine zugehörige Startwertkarte folgt.

- N4=2 Nur für die vertikale Ebene werden Rechnungen verlangt. Nur die eine zugehörige Startwertkarte folgt.
- $N4=0$ N1,N3 Ohne Bedeutung. In diesem Fall folgen keine Startwertkarten. Das Programm benutzt diejenigen Daten N4,  $(x_j, \alpha_j)_{HOR}$  und/oder  $(x_i, a_i)_{VERT}$ , die es beim letzten Task |T|=5 benutzt hat.
	- x Die relative Impulsabweichung der Teilchen in %, also  $X = 100 \times \Delta p / p_0$ .

Der Ausdruck und die Zeithnung sind selbsterklärend. Bei Quadrupolen werden in der Zeichnung Bahnpunkte nicht nur am Elementende sondern auch nach L/4, L/2 und 3L/4 eingetragen. Beispiele sind in Abschnitt 4 enthalten.

# 2.6 Berechnung und Darstellung von transformierten Phasenebenenellipsen und von Strahlweiten

T=6 Die Ergebnisse können nur ausgedruckt werden.

- T=-6 Sofern zuvor (VergI. 2.8 und 2.13) ein Koordinatensystem erstellt wurde, werden Ergebnisse auch gezeichnet. Die Art der Zeichnung (Verfolgen von Strahlweiten oder Darstellung von Phasenebenenellipsen) hängt von der Art des gerade verfügbaren Koordinatensystems ab.
- 

and a strong committee of

O</N2/<NSYST In diesem Fall folgen eine Positionskarte

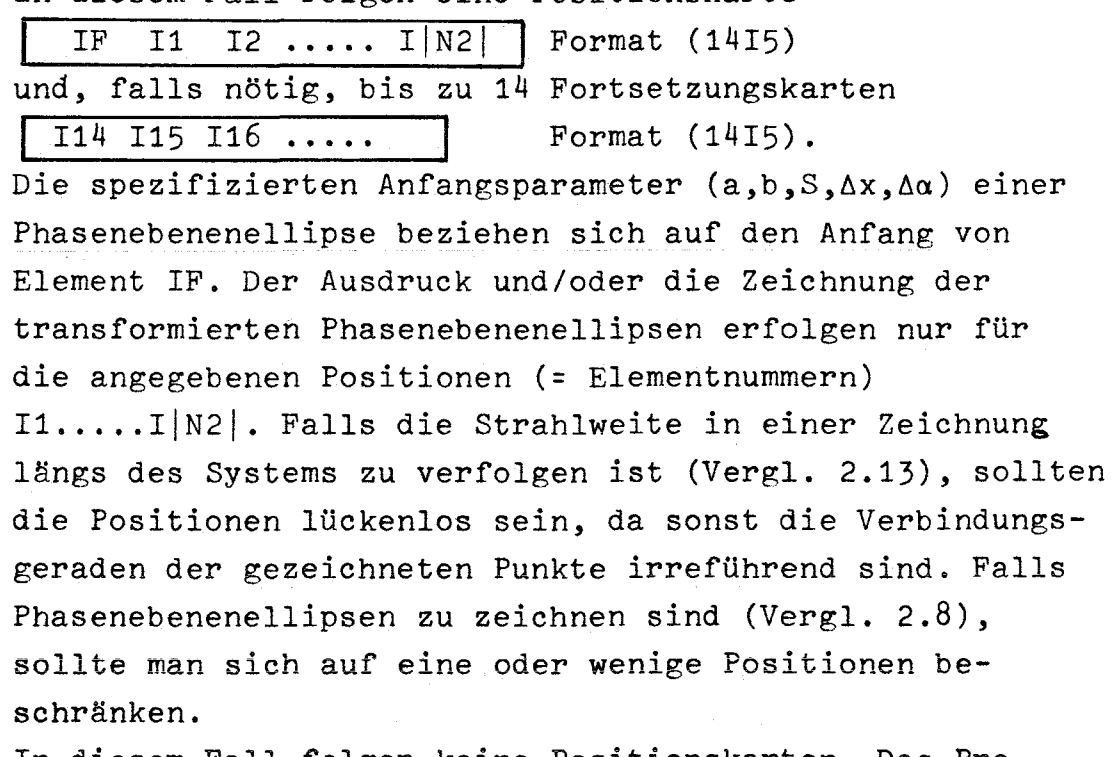

| N2 | = NSYST In diesem Fall folgen keine Positionskarten. Das Programm nimmt an:  $IF=1$ ;  $In=1,2,...$ . NSYST.

- N2=O In diesem Fall folgen keine Positionskarten. Das Programm benutzt diejenigen Daten IF, In wieder, die es beim letzten Task  $|T|=5$ , 6 oder 7 benutzt hat. Fehlt ein solcher Vor-Task, so setzt das Programm N2=NSYST.
- N2<O Der Ausdruck der Ergebnisse unterbleibt. Diese Angabe kann sinnvoll sein, wenn die Ergebnisse gezeichnet werden  $(T=-6)$ .
- $N4=3$ Phasenebenenellipsen sowohl in der horizontalen als auch in der vertikalen Ebene sind zu berechnen. Auf die Positionskarten - sofern vorhanden - folgen zwei Startwertkarten der Art

b S  $\Delta x$   $\Delta \alpha$  | Format (5E10.4), die erste für die horizontale, die zweite für die vertikale Ebene.

 $(a,b,S,\Delta x,\Delta a)$  ist ein Satz von Anfangsparametern für eine Phasenebenenellipse (a = Länge der Haupthalbachse im ersten Quadranten, b = Länge der Hauptachse im zweiten Quadranten, S=tg8=Steigung der Hauptachse im ersten Quadranten,  $\Delta x$  und  $\Delta \alpha$ : Mittelpunktsverschiebung. Dimensionen: m,rad. Längen und Steigung beziehen sich auf gleiche Skalenfaktoren für Orts= und Winkelachse. Vergleiche auch Abschnitt 3.), für den die transformiertenPhasenebenenellipsen berechnet und ausgedruckt und/oder für eine Zeichnung verwendet werden.

- N4=1 Nur für die horizontale Ebene werden Rechnungen verlangt. Nur die eine zugehörige Startwertkarte folgt.
- $N4 = 2$ Nur für die vertikale Ebene werden Rechnungen verlangt. Nur die eine zugehörige Startwertkarte folgt.
- $N4=O$ In diesem Fall folgen keine Startwertkarten. Das Programm benutzt diejenigen Daten N4,  $(a,b,S,\Delta x,\Delta\alpha)_{HOR}$ und/oder  $(a,b,S,\Delta x,\Delta\alpha)_{\text{VFRT}}$ , die es beim letzten Task  $|T|=6$  benutzt hat.

N1,N3 Ohne Bedeutung.

X Die relative Impulsabweichung der Teilchen in %, also  $X = 100 \times \Delta p / p_0$ .

Der Ausdruck und die Zeichnung sind selbsterklärend. Neben den transformierten Ellipsenparametern  $(a, b, S, \Delta x, \Delta a)$  werden zusätzlich noch die maximale Ortskoordinate MEHW ('maximum ellipse half width'), die

maximale Winkelkoordinate MEHH ('maximum ellipse half height') und der Schnittpunkt a(x=O) der Ellipse mit der Winkelachse angegeben. Die drei letztgenannten Größen berücksichtigen nicht eine Nullpunktverschiebung. In ein mit T=13 erzeugtes Koordinatensystem wird - sofern Zeichnen verlangt ist, d.h. T=-6 gesetzt war - MEHW eingezeichnet, bei Driftstrecken und Quadrupolen nicht nur am Elementende sondern auch nach *L/4, L/2* und *3L/4.* Beispiele sind im Abschnitt 4 enthalten.

## 2.7 Ausdruck von Parametern der Strahlführungselemente und von Transformationsmatrizen für\_Systemabschnitte.

 $T=7$ 

0< | N2 | <NSYST

In diesem Fall folgt eine Positionskarte

IF  $11$   $12$   $\dots$   $1|N2|$  **Format** (1415) und, falls nötig, bis zu 14 Fortsetzungskarten I <sup>114</sup> <sup>115</sup> <sup>116</sup> **.....** Format (1415). IF ist die Nummer des ersten Elements eines Abschnittes vom Strahlführungssystem, und 11, 12, ..... sind die Nummern der jeweils letzten Elemente. Für diese Abschnitte werden die zugehörigen Transformationsmatrixelemente sowie die Parameter der Strahlführungselemente 11,12, . **. • . .** ausgedruckt.

- N2=NSYST In diesem Fall folgen keine Positionskarten. Das Programm nimmt an:  $IF=1$ ;  $In=1,2,....$  NSYST.
	- $N2=0$ In diesem Fall folgen keine Positionskarten. Das Programm benutzt diejenigen Daten IF, In wieder, die es beim letzten Task  $|T|=5,6$  oder 7 benutzt hat. Fehlt ein solcher Vor-Task, so setzt das Programm Nl=NSYST.
- N1,N3,N4 Ohne Bedeutung.

X Die relative Impulsabweichung in  $%$ , also X=100×Ap/p<sub>o</sub>.

Der Ausdruck ist weitgehend selbsterklärend. Anstelle der Matrixelemente M13 und M23 werden  $\Delta x = M13 \cdot \Delta p / p_0$  und  $\Delta \alpha = M23 \cdot \Delta p / p_0$  ausgedruckt. Die Bezeichnungen Al bis A7 entsprechen denen der Tabelle in Abschnitt 2.1. Bei Driftstrecken und bei Quadrupolen wird jedoch den beim Einlesen bedeutungslosen Größen A4 und A5 eine Bedeutung zugeordnet:

Driftstrecke (KZ=1):  $A4 =$  derzeitige effektive Driftstrecke L[m]  $A5$  = derzeitiger Zentrenabstand  $Z[m]$ Quadrupol (KZ=5,6): A4 = derzeitiger Feldgradient B' *[Tim]*  $A5 = o.B.$ 

'Derzeitig' heißt 'in dem evtl. durch Anpassungsroutinen veränderten System'. Mit diesen derzeitigen Parametern wird gerechnet, solange nicht eine T=l- oder T=2-Karte gelesen wird. Ist durch eine Anpassungsroutine (T=4; Nn=5 oder 6) eine Veränderung der Parameter eines Dipols (KZ=7) erfolgt, so sind die alten Parameter A2=B[T] und A3= $\phi$ [rad] durch die neuen Parameter ersetzt worden.

### 2.8 Bestimmung und Darstellung von Akzeptanzpolygonen

- T=8 Die Koordinaten der Polygonecken können nur ausgedruckt werden.
- T=-8 Sofern ein geeignetes Koordinatensystem bereits existiert oder gleichzeitig bereitgestellt wird (N4<O), werden die Polygone auch gezeichnet.
- N1=IF IF ist die Nummer des ersten Elements der Sektion, für die das Akzeptanzpolygon zu bestimmen ist.
	- N1=O Das Programm verwendet den beim letzten Task |T|=8 benutzten Ni-Wert wieder. Fehlt ein solcher Vor-Task, so setzt das Programm Nl=l.
- IN21=IL IL ist die Nummer des letzten Elements der Sektion, für die das Akzeptanzpolygon zu bestimmen ist.
	- N2=O Das Programm verwendet die beim letzten Task  $|T|=8$ benutzten N2- und N3~Werte wieder. Fehlt ein solcher Vor-Task, so setzt das Programm N2=NSYST und N3=O.
	- $N2 < 0$  Der Ausdruck der Ergebnisse unterbleibt. Diese Angabe kann sinnvoll sein, wenn die Polygone gezeichnet werden  $(T=-8)$ .
	- N3=IT IT ist die Nummer des Elements im Strahlführungssystem (O\$IT~NSYST) an dessen Ende das Akzeptanzpolygon transformiert werden soll. Der dem Namen Akzeptanzpolygon entsprechende Normalfall ist IT=IF-i. N3=IT=O ist zulässig und bezeichnet den Anfang des Strahlführungssystems.
		- N4=1 Das Akzeptanzpolygon wird für die horizontale Ebene berechnet. Sofern vorhanden, wird bei NT=-8 in ein existierendes Koordinatensystem gezeichnet.

 $N4<sub>2</sub>$ Wie N4=1, jedoch für die vertikale Ebene.

- $N4=0$ Wie N4>0, jedoch wird die im letzten  $|T|=8$ -Task bestimmte Ebene wieder angenommen. Fehlt ein solcher Vor-Task, so setzt das Programm N4=1.
- $N4<0$ Wie N4>0, jedoch wird zunächst, gleichgültig ob T=8 oder T=-8, ein neues Koordinatensystem gezeichnet. In diesem Fall folgt eine Maßstabskarte:

NA K Sx S $\alpha$  | Format (I10,2x,A8,2E10.4) In die Zeichnung wird NA als Nummer der Abbildung und K als zusätzlicher Kommentar eingetragen. Sx und S $\alpha$  bestimmen die Achsenmaßstäbe (Vergl. 3.3):  $Sx=x-Wert$  [mm] /O.4";  $Sa=a-Wert$  [mrad] /O.4". Fehlende Maßstabsangaben (Sx und/oder S $\alpha$  leer oder =0) werden durch den Standardwert 10. ersetzt. 0.4"=1cm entspricht der Grobteilung üblichen Plotterpapiers. Die Achsenlängen sind festgelegt auf jeweils ±4.8"≃±12cm. Die Kennzeichenfolge  $\bigcirc$ ,  $\Box$ ,  $\Diamond$ ,  $+$ ,  $\times$ ,  $\boxtimes$ ,  $\boxtimes$ ,  $\triangle$ ,  $\Box$ ,  $\Box$ , ... bezeichnet das 1.,2.,3., .••.• nacheinander in dasselbe Koordinatensystem eingezeichnete Akzeptanzpolygon.

X Die relative Impulsabweichung der Teilchen, also  $X = 100 \times \Delta p / p_0$ .

Ausdruck und Zeichnung sind selbsterklärend. Beispiele sind in Abschnitt 4 enthalten.

In ein mit  $|T|=8$ , N4<0 erstelltes Koordinatensystem können auch Phasenebenenellipsen eingezeichnet werden (VergI. 2.6). Unabhängig von den eingezeichneten Polygonen gilt für die Folge der eingezeichneten Ellipsen die gleiche Kennzeichenfolge wie für die Polygone. Auch **zu den** Ellipsen wird **erklärender Text in die Zeichnung eingetragen.** An der Stelle, an der bei den Polygonen IT angegeben ist, wird bei Ellipsen 'EL' vermerkt. Die Kombination der Darstellung von Akzeptanzpolygonen bei verschiedenen Impulsen, d.h. der Gesamtheit von Startbedingungen von Teilchen, die nicht an Systembegrenzungen verloren gehen, mit Phasenebenenellipsen, die mehr beabsichtigten Transmissionseigenschaften entsprechen und Aperturen ignorieren, in derselben Zeichnung ermöglicht eine besonders effektive Beurteilung von Systemeigenschaften.

2.9 Kennzeichnung des Endes der Eingabe

 $T=9$  (oder  $T\geq 15$ ); N1, N2, N3, N4, X o.B.

Normalerweise rechnet das Programm solange, bis keine Eingabekarten mehr vorhanden sind. Im Normalfall ist eine T=9-Karte nicht erforderlich. Eine T=9-Karte wird nur verwendet, wenn danach noch Karten folgen, die zur Zeit unbeachtet bleiben sollen, oder aber in allen Spalten beliebig beschriebene Kommentarkarten, die zwar in einem Ausdruck der Eingabe (Vergl. 2.15) erscheinen sollen, vom Programm jedoch nicht zu verarbeiten sind.

2.10 Teile der Eingabe für wiederholte Verwendung zwischenspeichern

 $T=10$ ; N2=0; N1, N3, N4, X o.B.:

Von der nächsten Karte ab und solange, bis eine Karte  $T=-10$ ; N1, N2, N3, N4, X o.B.

> folgt, sollen die Eingabekarten neben ihrer normalen Verwendung im Programm noch in einen besonderen Speicher übertragen werden, von wo sie bei Bedarf wieder abgerufen werden können.

Wird so, nämlich durch T=-10, das Ende der zwischenzuspeichernden Folge bestimmt, so brauchen die Karten dieser Folge vorher nicht gezählt zu werden, aber die Kartenfolge muß so enden, daß als nächste eine Task-Karte, eben die T=-10-Karte, gelesen wird. Soll die Folge an einer beliebigen Stelle enden, so ist sie einzuleiten mit der Karte

T=10; *N2iO;* Nl,N3,N4,X o.B.

Dabei ist N2 die Anzahl der zu speichernden Eingabekarten. Eine T=-10-Karte folgt in diesem Falle nicht.

2.11 Eingabedaten aus den Zwischenspeicher verwenden

 $T=11$ ; N2=0; N1, N3, N4, X o.B.

Nach dem Lesen dieser Karte werden zunächst alle zwischengespeicherten Eingabekarten gelesen, bevor anschließend wieder mit neuen Eingabekarten fortgefahren wird.

 $T=11; N2\neq 0; N1,N3,N4, X \circ.B.$ 

Nach dem Lesen dieser Karte werden zunächst von den

zwischengespeicherten Eingabekarten (Anzahl<sup>2</sup>N2) N2-Karten gelesen, bevor anschließend wieder mit neuen Eingabekarten fortgefahren wird.

Durch wiederholte Verwendung von T=11-Karten kann derselbe Zwischenspeicher wiederholt gelesen werden.

Der Inhalt des Zwischenspeichers wird überschrieben, sobald eine weitere T=10-Karte neuerdings eine Speicherung einleitet.

Mithilfe von T=10 bzw. =-10 und T=ll kann in vielen Fällen, z.B. beim schrittweisen Ändern von Systemparametern und anschließend immer den gleichen Rechnungen, die Anzahl der Eingabekarten beträchtlich reduziert werden. Das Beispiel in Abschnitt 4 enthält derartige Task-Karten.

### 2.12 Aufruf des Benutzer-Unterprogramms 'MODIFY'

Dieses Unterprogramm ist in der Normalform des BEAM72-Programms leer und sein Aufruf über T=12 bewirkt nichts. Über die COMMON-Blöcke SYSTEM und GENER sind jedoch in dem vom Benutzer nach Bedarf zu formulierenden FORTRAN-Programm alle wesentlichen Speicherplätze lesbar und überschreibbar, so daß die Möglichkeiten des Programms BEAM beliebig erweitert werden können. Da der Inhalt von SYSTEM und GENER hier nicht im einzelnen erläutert werden kann, ist im Bedarfsfall Kontakt mit dem Verfasser aufzunehmen.

2.13 Skizze des Strahlführungssystems und seiner Aperturen sowie Erstellung eines Koordinatensystems für Teilchenbahnen u.ä.

 $T=13$ 

- *N2;i0* N2 bestimmt den Maßstab der  $l$ -Achse, d.h. der Längsachse des Strahlführungssystems:  $N2 = \ell - \text{Wert} \text{[mm]} / 0,4$ ". Biegungen der t-Achse bleiben in der Zeichnung unberücksichtigt. Die Gesamtlänge des Strahlführungssystems und der angegebene Maßstab dürfen keinesfalls eine  $\ell$ -Achsenlänge über 30" ergeben.
- N2=0 N2 wird durch den Standardwert 1000 ersetzt.
- *N4;i0* N4 bestimmt den Maßstab der x-Achse, d.h. der horizontalen bzw. vertikalen Transversalachse des Strahlführungssystems: N4=x-Wert[mm]/0,4". 0,4"~1cm entspricht der Grobteilung üblichen Plotterpapiers. Die x-Achse reicht von *-12-N4* mm bis *+13-N4* mm.
- N4=0 N4 wird durch den Standardwert 10 ersetzt.
- N1,N3 Ohne Bedeutung.
- X=δx δx ist die Versetzung (in Einheiten von O,4") der in das Koordinatensystem einzuzeichnenden Skizze des Strahlführungssystems in  $x -$ Richtung. Liegt  $\delta x$  außerhalb des Bereichs  $-11.5 \times 6x \times 11.5$ , so wird 6x auf den Rand dieses Bereichs zurückgesetzt. Durch Angabe von 6x, d.h. ox~O, läßt sich die Skizze in einen Bereich der Zeichnung legen, wo sie nicht störend einzuzeichnende Teilchenbahnen oder Strahlweiten überdeckt.

Werden in das Koordinatensystem Teilchenbahnen eingezeichnet (Vergi. 2.5), so haben **+x** und -x die Bedeutung positiver bzw. negativer x-Werte in der jeweiligen Ebene. Teilchenbahnen können also die t-Achse kreuzen. Um die Zeichnung übersichtlich zu halten, wurde auf die Markierung der einzelnen Bahnen mit besonderen Kennzeichen verzichtet. Falls nötig müssen die Bahnen durch Vergleich mit dem Ausdruck identifiziert werden.

Werden in das Koordinatensystem Strahlweiten eingezeichnet (Vergi. 2.6), so hat +x die Bedeutung 'horizontale Ebene' und -x die Bedeutung 'vertikale Ebene'. Entsprechend sind auch die Strahlbegrenzungen durch Aperturen eingezeichnet. Bei Strahlweitenkurven treten demnach keine Kreuzungen mit der  $l$ -Achse auf.

Die Kombination der Darstellung von Strahlbegrenzungen durch Systemaperturen und von Teilchenbahnen bzw. Strahlweiten in derselben Zeichnung läßt besonders anschaulich die Sinnfälligkeit der Systemkonzeption oder die Möglichkeit von Teilchenbahnen mit extremen Anfangskoordinaten beurteilen.~Sie ergänzt die~aus der Darstellung von Akzeptanzpolygonen und Phasenebenenellipsen gewonnene Information um viele Details.

Beispiele für T=13 sind in Abschnitt 4 enthalten.

# 2.14 Zur Zeit wirkungslose Eingabekarten; Kommentare  $T=14$ ; N1, N2, N3, N4, X o. B.

Diese Karte wird vom Programm ohne Wirkung übergangen. Wie alle Task-Karten kann auch diese ab Spalte 41 mit beliebigem Kommentar versehen werden. Eine solche mit Kommentar versehene T=14-Karte kann also ebenso wie eine T=0-Karte zusätzlich in das Eingabekartenpaket eingefügt werden, um beim Lesen eines Ausdrucks der Eingabe (Vergl. 2.15) die Übersicht zu erleichtern.

### 2.15 Kontrollausdruck aller Eingabekarten

 $T=0$ ; N1, N2, N3, N4, X o.B. (z.B. Leerkarte)

Eine solche Karte als erste Karte der Eingabe bewirkt einen Ausdruck aller Eingabekarten.An anderer Stelle wird eine T=O-Karte vom Programm ohne Wirkung übergangen (Vergl. 2.14).

 $\overline{3}$ . Erläuterungen zu den Rechnungen mit elliptischen Phasenebenen-

gebieten

 $3.1$ Ellipsenparameter

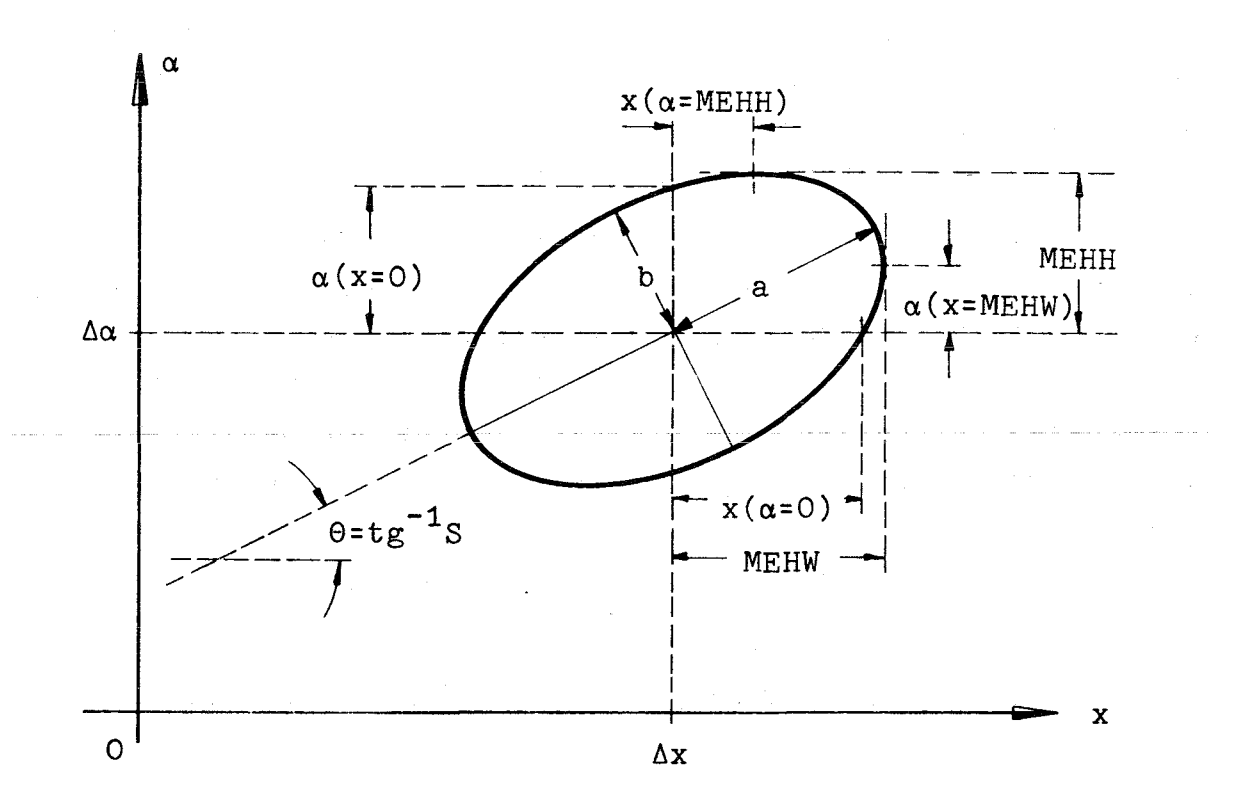

# Figur 2: Erläuterung der die Form und die Lage von Phasenebenenellipsen beschreibenden Parameter

Die Gleichung einer nicht nullpunktsverschobenen Ellipse mit den Haupthalbachsen a und b im x-a-Koordinatensystem lautet

$$
ux^2+2vx\alpha+w\alpha^2 = a^2b^2.
$$

Sei  $\theta$  der Winkel, den die Hauptachse im 1. Quadranten mit der x-Achse bildet. Dann lassen sich u,v und wausdrücken durch

$$
u=a2sin2θ+b2cos2θ; w=a2cos2θ+b2sin2θ; v=(b2-a2)sinθ \cdot cosθ
$$

Wegen Det( $M$ )=1 ist die Ellipsenfläche ab $\cdot$  m invariant bezüglich der Transformation durch M. Unabhängig von  $\theta$  gilt stets a<sup>2</sup>b<sup>2</sup>=wu-v<sup>2</sup>.

Sind die Größen u,w und v gegeben, so ergeben sich mit den Bezeichnungen der Figur 2 die Ellipsenparameter

$$
S \equiv tg\theta = \frac{1}{2} \cdot \frac{w-u}{v} + \sqrt{1 + (\frac{1}{2} \cdot \frac{w-u}{v})^{2}}; \quad b = \sqrt{\frac{u + 2vtg\theta + wtg^{2}\theta}{1 + tg^{2}\theta}}; \nMEHW = w^{1/2}; \qquad MEHH = u^{1/2}; \nx(\alpha = MEHH) = -v \cdot u^{-1/2}; \qquad \alpha(x = MEHW) = -v \cdot w^{-1/2}; \nx(\alpha = 0) = ab \cdot u^{-1/2}; \qquad \alpha(x = 0) = ab \cdot w^{-1/2}.
$$

Ist die Ellipse nullpunktsverschoben, so sind die Verschiebungen  $Δx$  und  $Δα$  zusätzlich zu berücksichtigen.

### 3.2 Ellipsentransformationen

Wird auf die anfängliche Ellipse ( $a_0$ , $b_0$ , $\theta_0$ , $\Delta x_0$ , $\Delta a_0$ ) die Transformations-

matrix M angewendet, so ergeben sich mit  
\n
$$
u = (M21^{2}b_{o}^{2}+M22^{2}a_{o}^{2})sin^{2}\theta_{o} + (M21^{2}a_{o}^{2}+M22^{2}b_{o}^{2})cos^{2}\theta_{o}
$$
\n
$$
-2-M21-M22(b_{o}^{2}-a_{o}^{2})sin\theta_{o}cos\theta_{o}
$$
\n
$$
w = (M11^{2}b_{o}^{2}+M12^{2}a_{o}^{2})sin^{2}\theta + (M11^{2}a_{o}^{2}+M12^{2}b_{o}^{2})cos^{2}\theta_{o}
$$
\n
$$
-2-M11-M12(b_{o}^{2}-a_{o}^{2})sin\theta_{o}cos\theta_{o}
$$
\n
$$
v = -(M1-M21+b_{o}^{2}+M12-M22+a_{o}^{2})sin^{2}\theta_{o}
$$
\n
$$
-(M11-M21+a_{o}^{2}+M12-M22+b_{o}^{2})cos^{2}\theta_{o}
$$

$$
+(M11 \cdot M22 + M12 \cdot M21) (b_0^2 - a_0^2) \sin\theta_0 \cos\theta_0
$$

aus den in 3.1 aufgeführten Formeln die Parameter der transformierten Ellipse. Die Nullpunktsverschiebungen der transformierten Ellipse sind aus den in 3.1 aufgeführten Formeln die Parameter der<br>Ellipse. Die Nullpunktsverschiebungen der transformie<br>sind<br> $\Delta x$  = M11• $\Delta x$ <sub>O</sub>+M12• $\Delta \alpha$ <sub>O</sub>+M13• $\Delta p/p$ <sub>O</sub>;  $\Delta \alpha$  = M21• $\Delta x$ <sub>O</sub>+M22• $\Delta \alpha$ <sub>O</sub>

+M12o~a *+M13 <sup>o</sup> öp / p ;* öa <sup>=</sup> M21 0öx +M22 oöa *+M23 <sup>o</sup> öp / p •* <sup>0</sup>

### 3.3 Zur Darstellung von Phasenebenenellipsen

Werden bei der Darstellung von Phasenebenenellipsen ungleiche Achsenmaßstäbe verwendet (VergI. in Abschnitt 2.8 Sx und Sa), so haben in dieser verzerrten Darstellung außer bei S=0,<sup>∞</sup> die berechneten Werte a,b,8 keine meßbare Bedeutung mehr. Die übrigen Ellipsenparameter, die durchweg die einfachen Dimensionen m oder rad haben, können bei allen Maßstäben richtig aus der 'Darstellung entnommen werden.

### 3.4 Zu den Anpassungsroutinen für achsenparallele Phasenebenenellipsen

Achsenparallele Ellipsen - gemeint sind die  $x$ - und die  $\alpha$ -Achse in der Phasenebene - entsprechen längs der Systemachse  $\ell$  Orten minimaler und maximaler Strahlweite. Die im Programm enthaltenen Ellipsenanpassungen (VergI. 2.4.4) führen stets achsenparallele in achsenparallele Ellipsen über. Speziellere Ellipsentransformationen können durch die Forderung geeigneter, vorher zu berechnender, Matrixelemente (VergI. 2.4.2) erreicht werden. Einfacher ist es jedoch, eine schiefe Ellipse durch eine achsenparallele an einem um die Driftstrecke L verrückten Ort zu ersetzen. Sei beispielsweise am Ort  $\ell$  eine Ellipse durch MEHW, MEHH und  $\alpha(x=0)$  verlangt. Dann entspricht dieser eine achsenparallele Ellipse am Ort  $l-L$  mit

 $L = \frac{MEHW \cdot MEHH}{MEHH^2 + \alpha^2(x=0)}$ ; b =  $\sqrt{MEHH^2 + \alpha^2(x=0)}$ ; a =  $MEHW \cdot \alpha(x=0)/b$ .

### 4. Ein Beispiel zum Programm BEAM72

Auf den Seiten 25 und 26 sind die Eingabekarten für das Beispiel aufgelistet worden (VergI. 2.15). Die Erläuterungen dazu sind in die für Kommentare erlaubten Bereiche der Eingabekarten selbst und in zusätzlich eingefügte T=O-Karten (VergI. 2.14) eingetragen worden. Auf den Seiten <sup>27</sup> bis 33 ist die Druckerausgabe und auf den Seiten 34 bis 38 die Plotterausgabe wiedergegeben.

Das Beispiel entspricht im wesentlichen dem Teilstück vom Target bis zum ersten Deflektor aus dem Hochfrequenzseparator-Strahl U3 bei CERN.

 $\sim 10^{-1}$ 

 $\sim$ 

|           | 10. STRAHLFUEHRUNGSSYSTEM EINLESEN |                      |       | 37   |    | 1            |                 | >                     |
|-----------|------------------------------------|----------------------|-------|------|----|--------------|-----------------|-----------------------|
| .08       | .08                                | 3.62                 |       |      |    | ŀ            | $\mathbf{1}$ :  | >                     |
| .08       | .028                               |                      |       |      |    | 4            | $\mathbf{2}$ :  | >                     |
| .08       | -08                                | .58                  |       |      |    | 1            | 31              | >                     |
| .02       | .08                                |                      |       |      |    | 4            | 4               | >                     |
| .08       | .08                                | $1 - 80$             |       |      |    | ı            | 5.              | >                     |
| 08.       | $\cdot$ 08                         |                      | 5.    | 2.16 |    | 5            | 6               | $\rightarrow$         |
| 08.       | .08                                | 2.50                 |       |      |    | 1            | 7:              | $\mathbf{r}$          |
| .08       | 08.                                |                      | 5.    | 2.16 |    | 6            | 8               | ⋗                     |
| .08       | .08                                | 2.00                 |       |      |    | 1            | 9.              | $\rightarrow$         |
| .08       | 08.                                |                      | 5.    | 1.16 |    | 6            | 10              | $\blacktriangleright$ |
| .08       | .08                                | 2.00                 |       |      |    | 1            | 11              | >                     |
| .08       | $\boldsymbol{\cdot}$ 08            |                      | 5.    | 2.16 |    | 5            | 12              | >                     |
| 08ء       | .08                                | $3 - 25$             |       |      |    | ı            | 13 <sup>3</sup> | >                     |
| -05       | 50.<br>08.                         |                      | ı.    | 2.18 |    | 7            | 14              | >                     |
| .08       | .08                                | 3.00                 |       |      |    | 1            | 15 <sup>2</sup> | $\rightarrow$         |
| 05ء       | 50.<br>.08                         |                      | 1.    | 2.18 |    | 7            | 16:             | >                     |
| $\ddotsc$ | .08                                | 5.87                 |       |      |    | ı            | 17 <sup>1</sup> | >                     |
| .013      | .08                                |                      |       |      |    | 4            | 18 <sup>1</sup> | $\rightarrow$         |
| .08       | .08                                | .58                  |       |      |    | 1            | 19              | >                     |
| .08       | .0028                              |                      |       |      |    | 4            | 20              | $\rightarrow$         |
| 08ء       | .08                                | 1.00                 |       |      |    | 1            | 21              | ⋗                     |
| .04       | .04                                |                      | 5.    | . 75 |    | 5            | 22              | >                     |
| .08       | .08                                | 3.00                 |       |      |    | ı            | 23              | ⋗                     |
| .08       | .08                                | 2.45                 |       |      |    | 1            | $24 -$          | $\rightarrow$         |
| .015      | .08                                |                      |       |      |    | 4            | 25              | ×.                    |
| .08       | .08                                | 2.00                 |       |      |    | $\mathbf{1}$ | 26:             | ۰                     |
| .05       | 00.5<br>50.<br>$\sim 2$            |                      | ı.    | 2.18 |    | 7            | $27^{\circ}$    | ×                     |
| .08       | .08                                | 3.00                 |       |      |    | 1            | 28 <sub>1</sub> | ×                     |
| ۰05       | 50.<br>.08                         |                      | ı.    | 2.18 |    | 7            | 29              | >                     |
| .08       | .08                                | 3.05                 |       |      |    | 1            | 30 <sup>3</sup> | >                     |
| .08       | .08                                |                      | 5.    | 2.16 |    | 5            | 31              | $\mathbf{r}$          |
| 08ء       | .08                                | 2.50                 |       |      |    | 1            | 32              | >                     |
| .08       | .08                                |                      | 5.    | 2.16 |    | 6            | 33              | >                     |
| .08       | .08                                | 14.50                |       |      |    | Ł            | 34.             | >                     |
| .02       | .02                                | 1.50                 |       |      |    | 1            | 35.             | >                     |
| .02       | .02                                | 1.50                 |       |      |    | 1            | 36              | >                     |
| - 08      | .08                                | 2.00                 |       |      |    | ı            | 37              | >                     |
|           |                                    |                      |       |      |    |              |                 | >                     |
|           | VCN DER NAECHSTEN KARTE AB         |                      |       |      |    | 10           |                 | >                     |
|           | DIE EINGABE ZWISCHENSPEICHERN      |                      |       |      |    |              |                 | >                     |
|           |                                    |                      |       |      |    |              |                 | >                     |
|           | VORJUSTIERUNG DER QUADRUPOLE       |                      |       |      |    |              |                 | >                     |
|           | NR 6,8,10,12,22 OHNE DASS DIE      |                      |       |      |    |              |                 | >                     |
|           | DIPOLFELDER GENAU STIMMEN          |                      | 4     | 5    | 12 | 4            |                 | >                     |
|           | HOR. VERGROESS. = $1.4$            |                      | 1.4   | 20   |    | ı            |                 | >                     |
|           | HOR. DISPERSION = 0                | ٠3                   |       | 29   |    | 14           |                 | >                     |
|           | VERT. PARALLELSTRAHL               |                      |       | 25   |    | 1            |                 | >                     |
|           |                                    |                      |       |      |    | 6            | $\mathbf{1}$ :  | >                     |
|           |                                    |                      |       |      | 10 | 8            | $\mathbf{z}$ :  | >                     |
|           |                                    |                      |       |      |    | 12           | $\mathbf{I}$    | ۰                     |
|           |                                    |                      |       |      |    | 22           | $\mathbf{1}$    | >                     |
|           | JUSTIERUNG DER DIPOLE AUF EINE     |                      |       |      |    |              |                 | >                     |
|           | VERSETZUNG VON 2.8MM AM            |                      |       |      | 5  | 4            | $\sim$          | >                     |
|           | SPALT BEI 0.3 PROZENT              | $\cdot$ <sub>3</sub> | .0028 | 20   |    | 1            |                 | ×                     |
|           |                                    |                      | 29    | 27   | 16 | 14           | $\mathbf{r}$    | ⋋                     |
|           | ENDGUELTIGE JUSTIERUNG DER         |                      |       |      |    |              |                 | >                     |
|           | QUADRUPOLE NR 6,8,10,12,22         |                      | 4     | 5    | 12 | 4            |                 | >                     |
|           | HOR. VERGROESS. = $1.4$            |                      | 1.4   | 20   |    | 1            |                 | ⋗                     |
|           | HOR. DISPERSION = $0$              | $\cdot$ <sub>3</sub> |       | 29   |    | 14           |                 | ⋗                     |

 $\langle$  $\zeta$  and  $\zeta$  and  $\zeta$  and  $\zeta$  and  $\zeta$ 

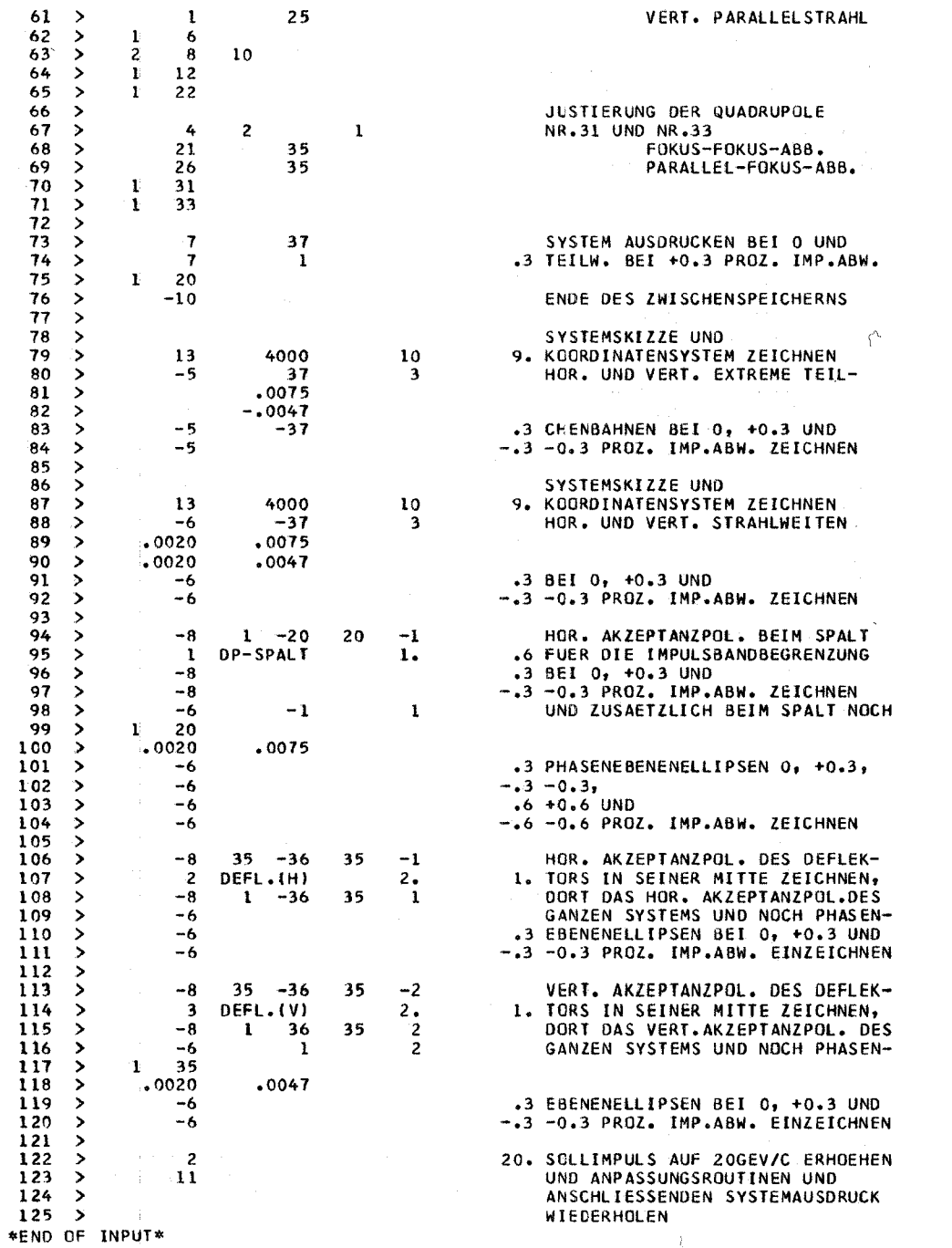

 $\bar{\nu}$ 

 $\alpha$ 

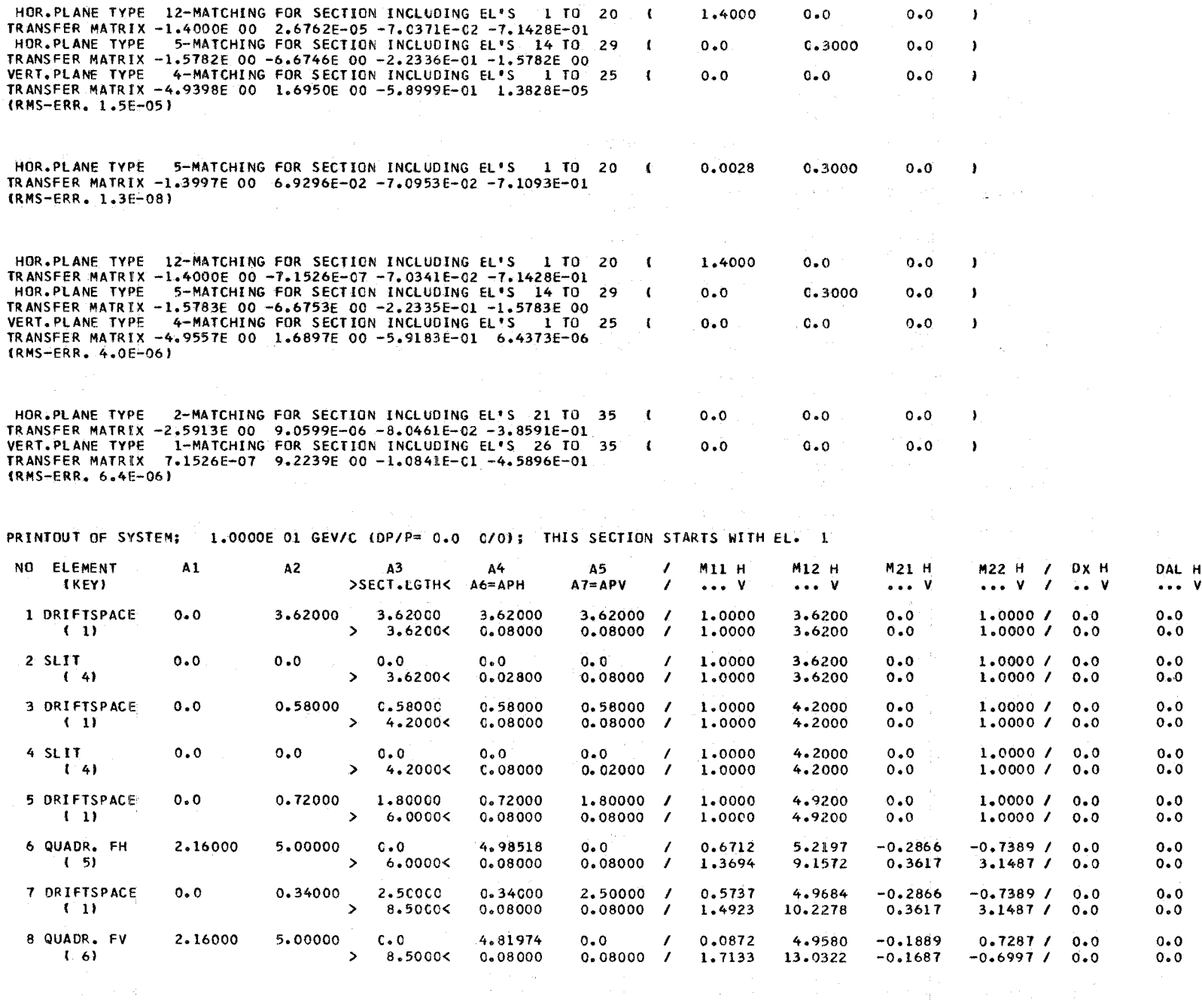

 $\sim 10^{-1}$ 

J.

 $\mathbf{L}$  $\overline{7}$ 

 $\mathbf{1}$ 

 $\label{eq:1} \mathcal{L}_{\text{max}} = \mathcal{L}_{\text{max}} \left( \mathcal{L}_{\text{max}} \right)$ 

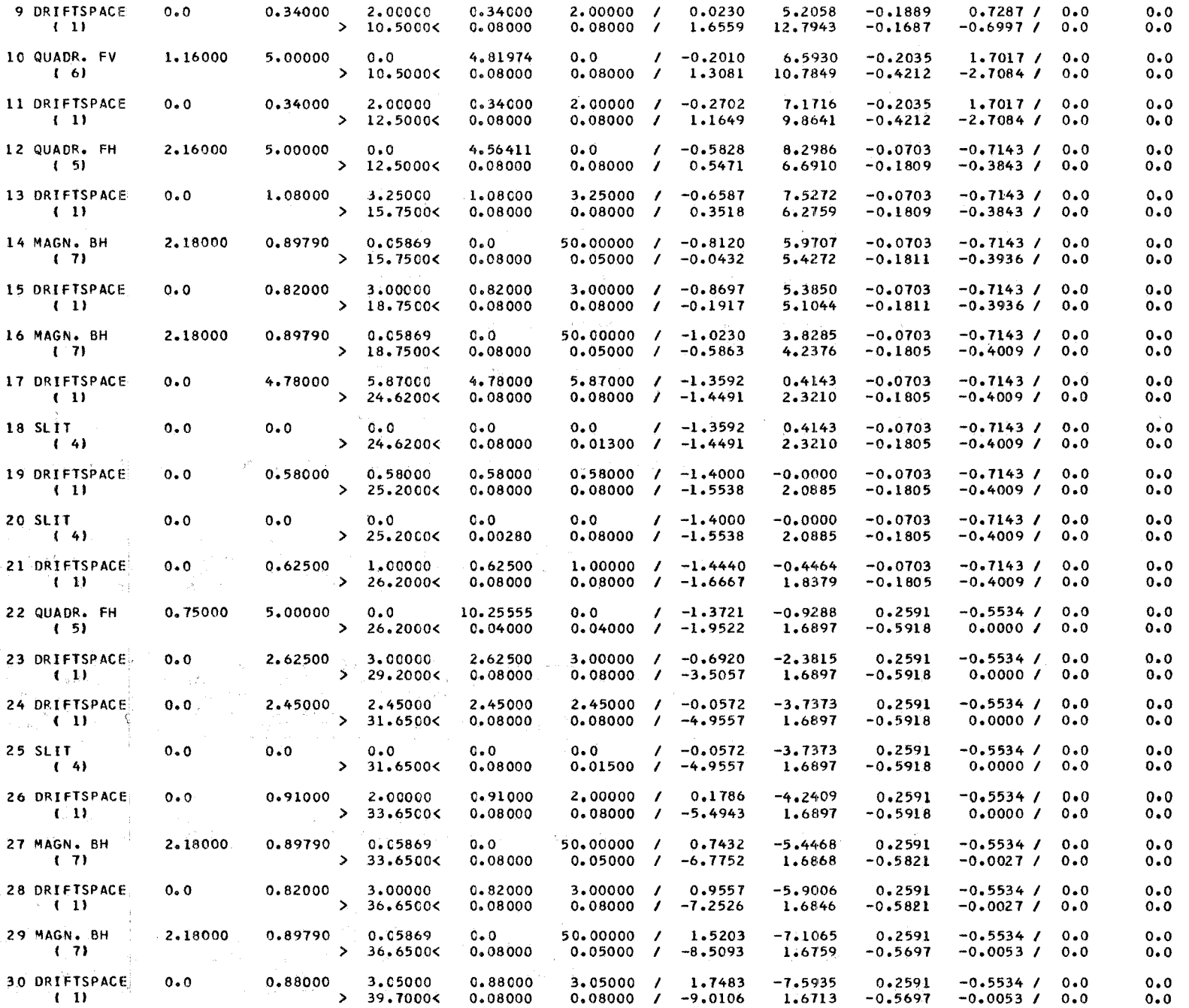

 $\mathbf{L}$  $\stackrel{\textstyle\sim}{\infty}$ 

 $\mathbf{I}$ 

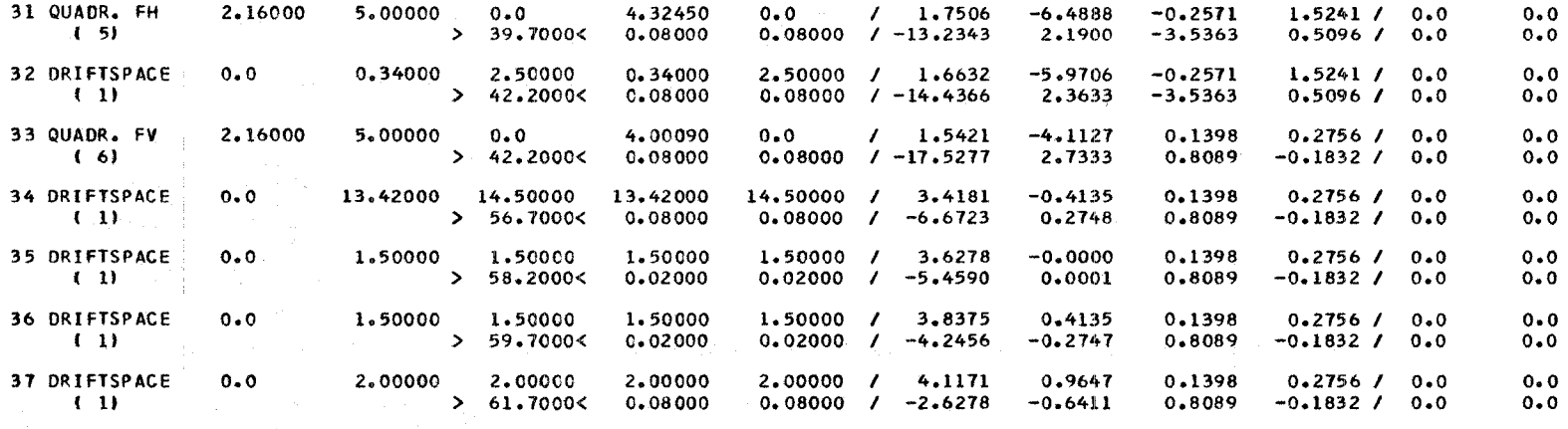

### PRINTOUT OF SYSTEM; 1.0030E 01 GEV/C (DP/P= 0.3C 0/0); THIS SECTION STARTS WITH EL. 1

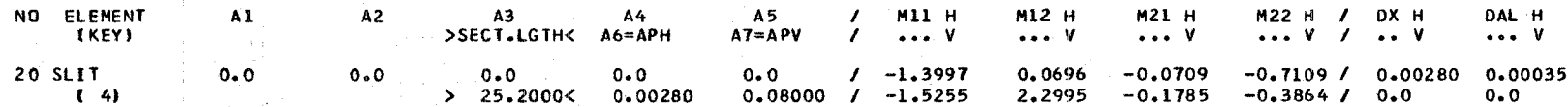

### TRAJECTORY TRACKING; 1.0000E 01 GEV/C (DP/P= 0.0 0/0)

 $\mathcal{L}^{\text{max}}_{\text{max}}$  and  $\mathcal{L}^{\text{max}}_{\text{max}}$ 

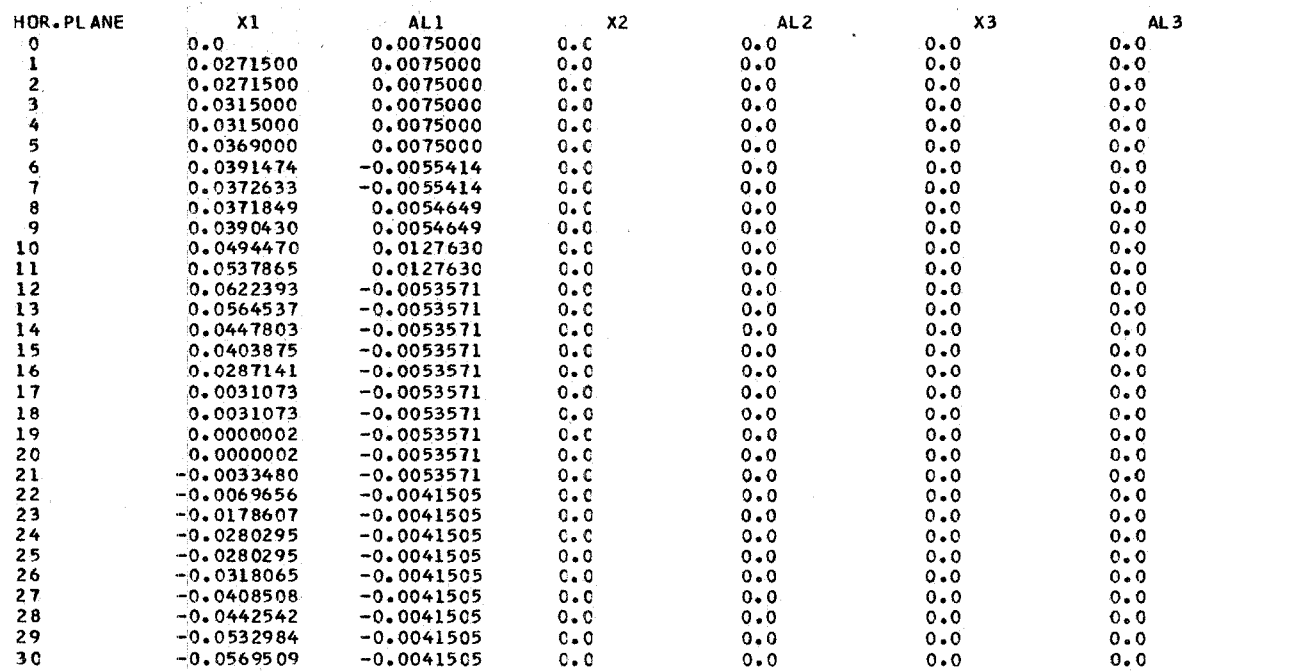

 $\mathbf{F}$ S<br>S  $\mathbf{I}$ 

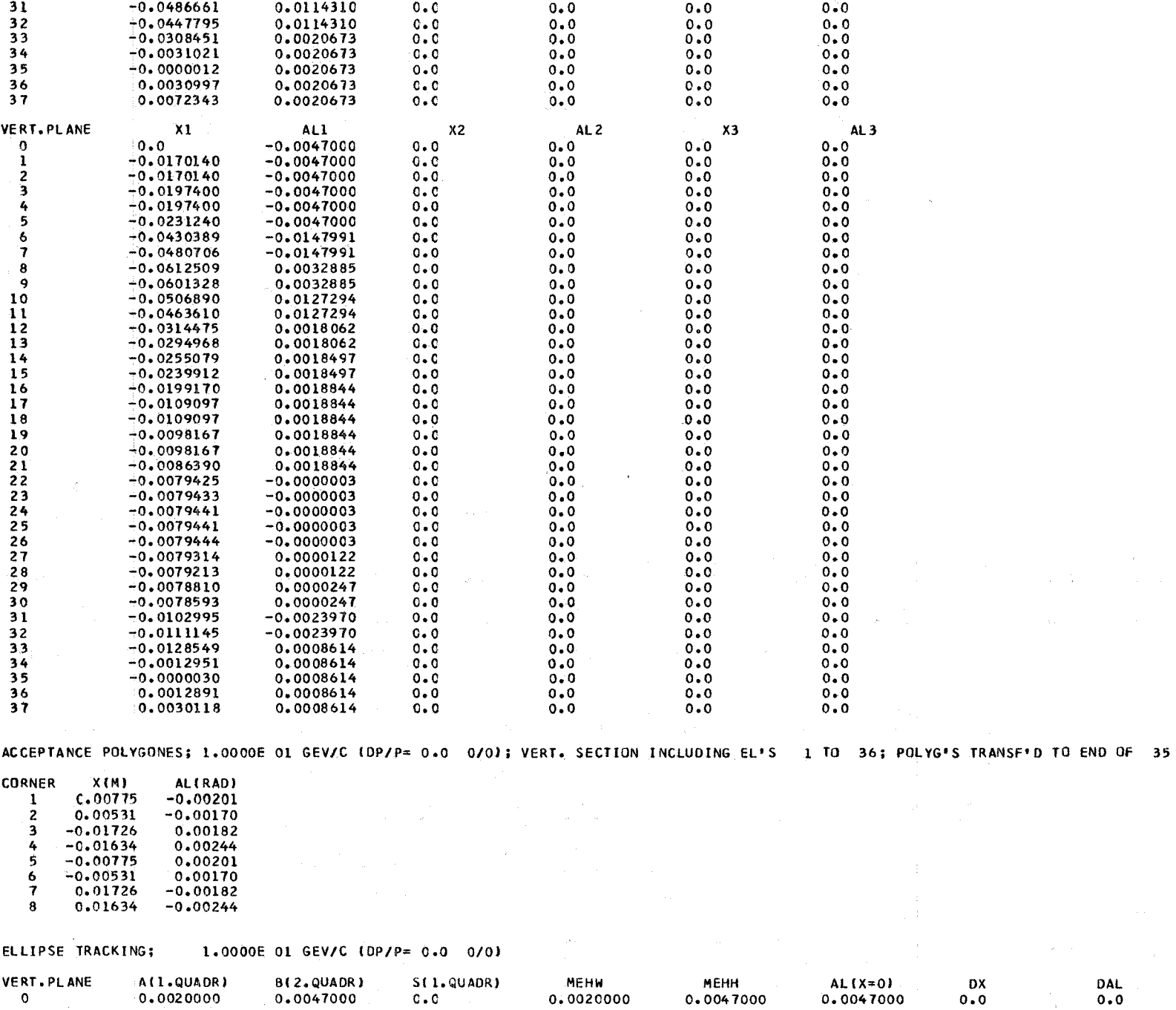

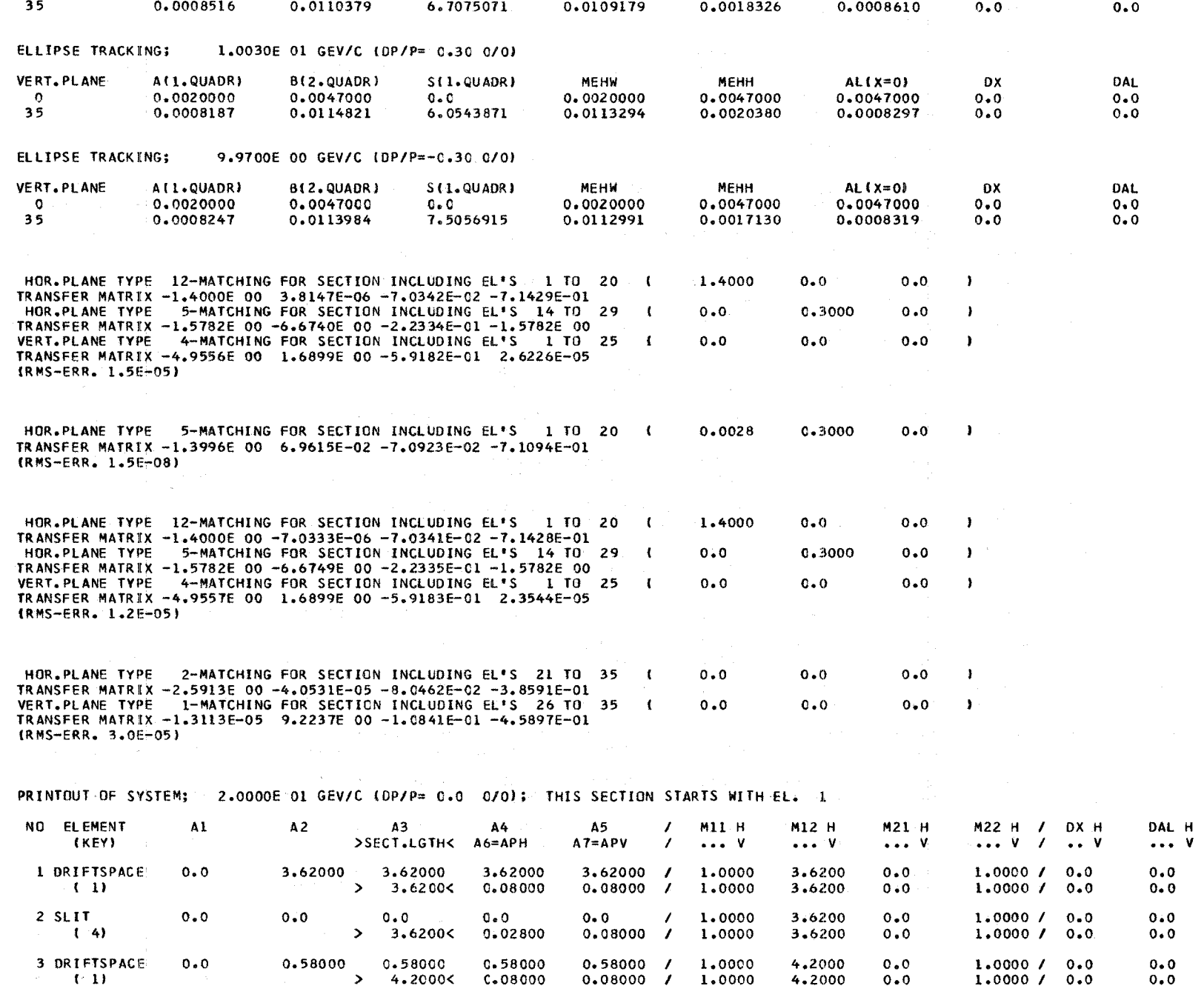

 $\sim$ 

یں  $\mathbf{r}$ 

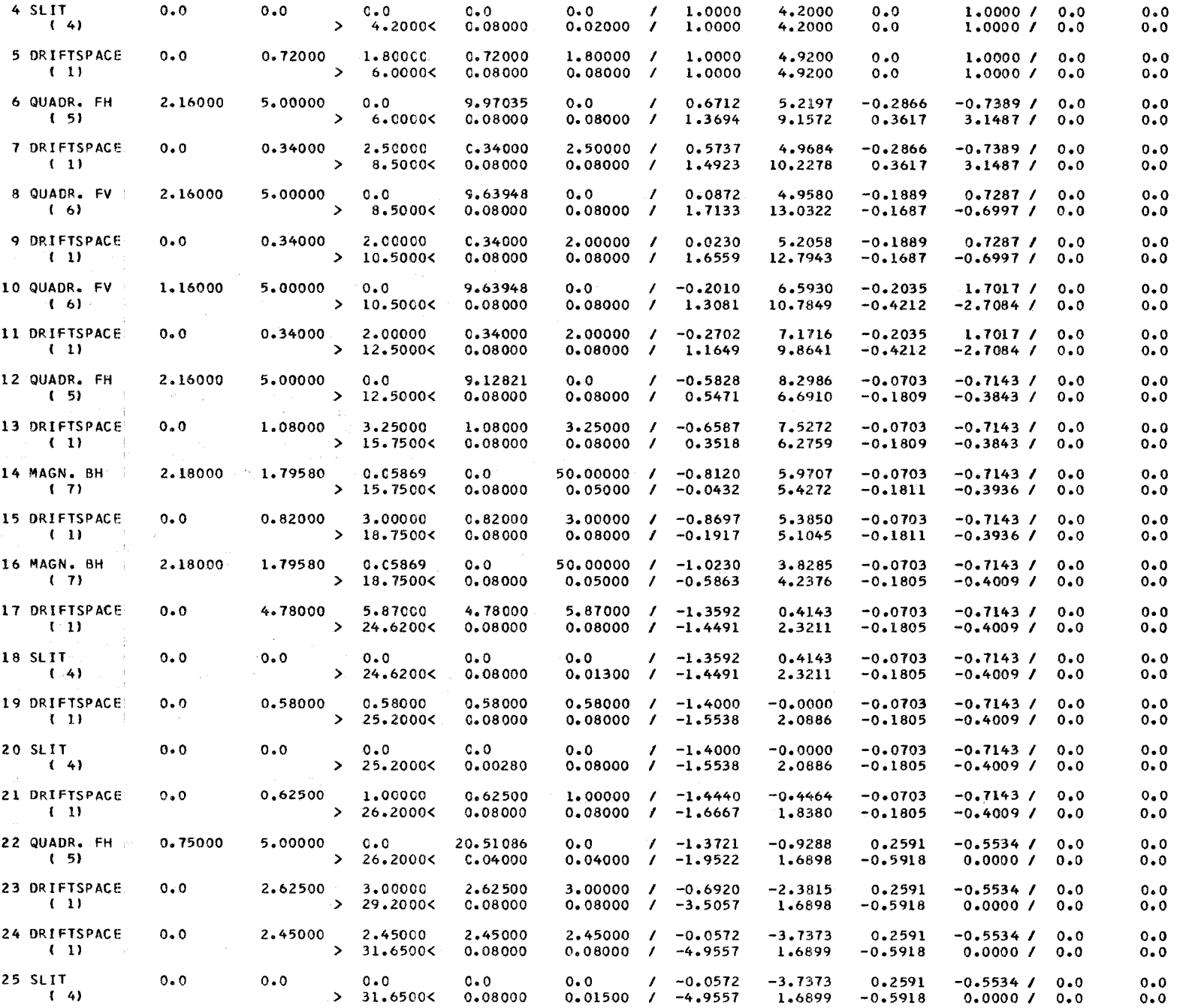

 $\mathbf{I}$ w ro

 $\mathbf{r}$ 

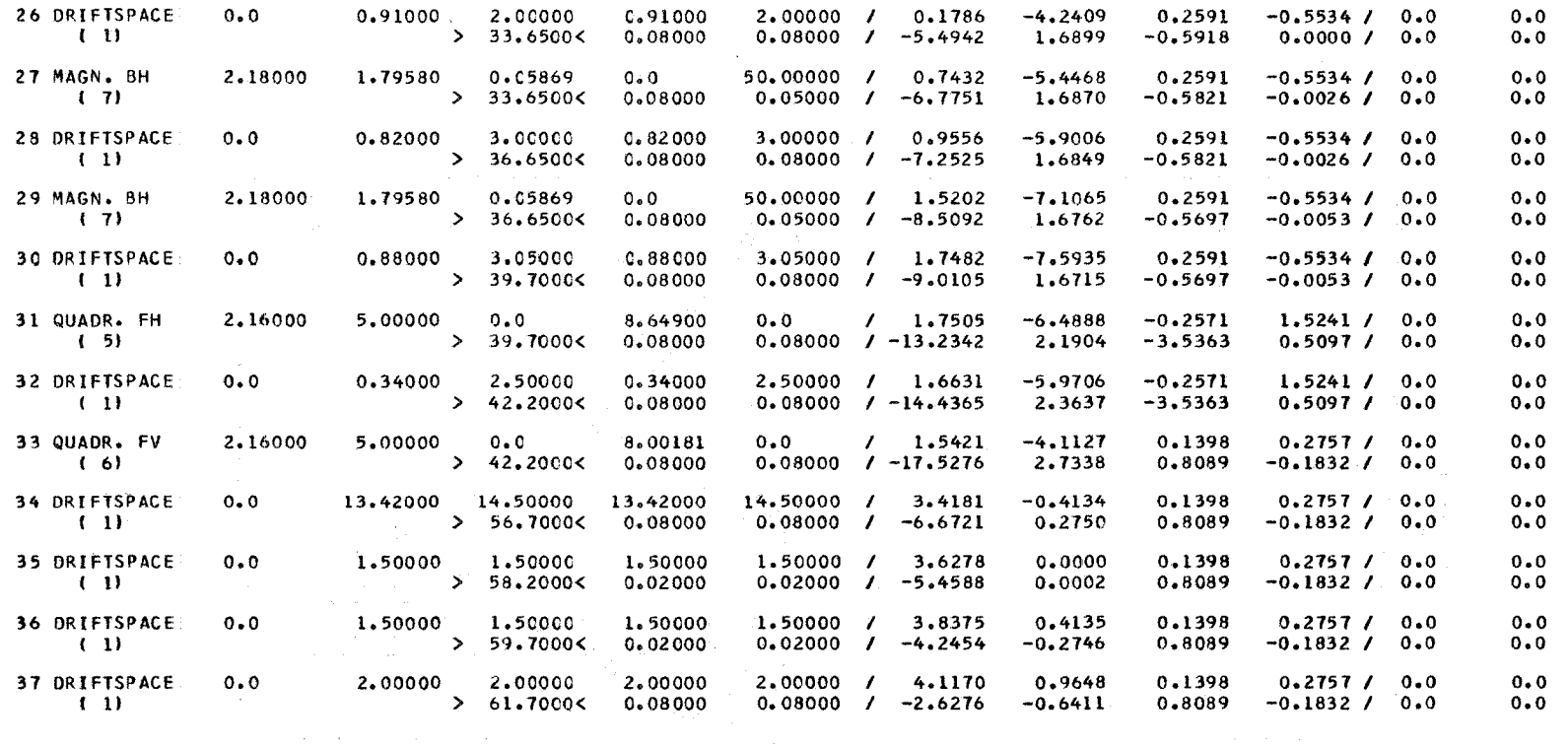

PRINTOUT OF SYSTEM; 2.0060E O1 GEV/C (DP/P= 0.30 0/0); THIS SECTION STARTS WITH EL. 1

 $\sim 10^7$ 

 $\sim$   $\omega$  .

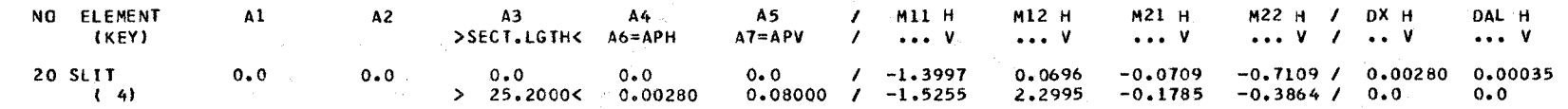

 $\blacksquare$ ξ  $\blacksquare$ 

n.

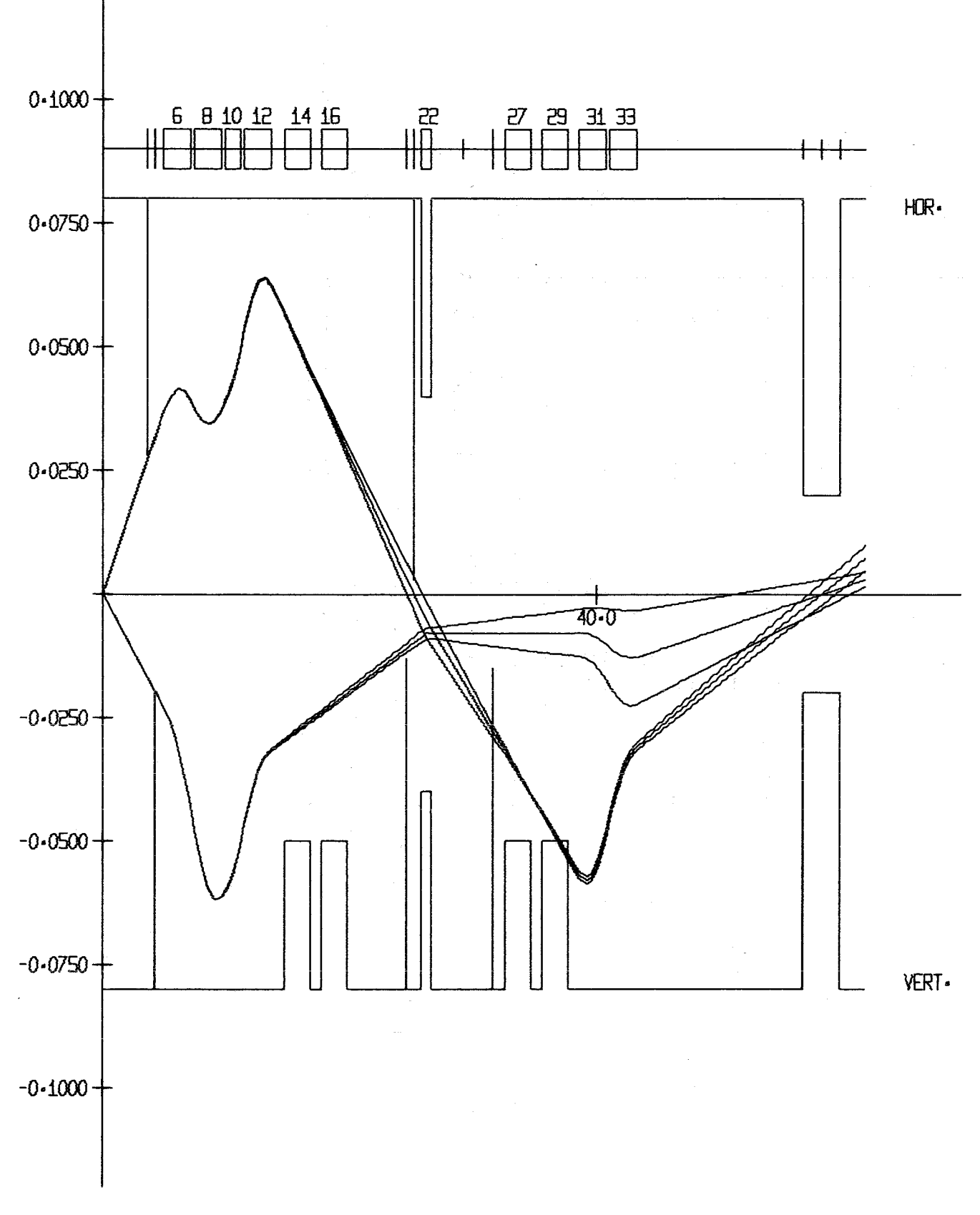

#### DATE 18-04-72, TIME 02-47-13, JOB EKP14300, TRACKING ABB-00000

 $-34 -$ 

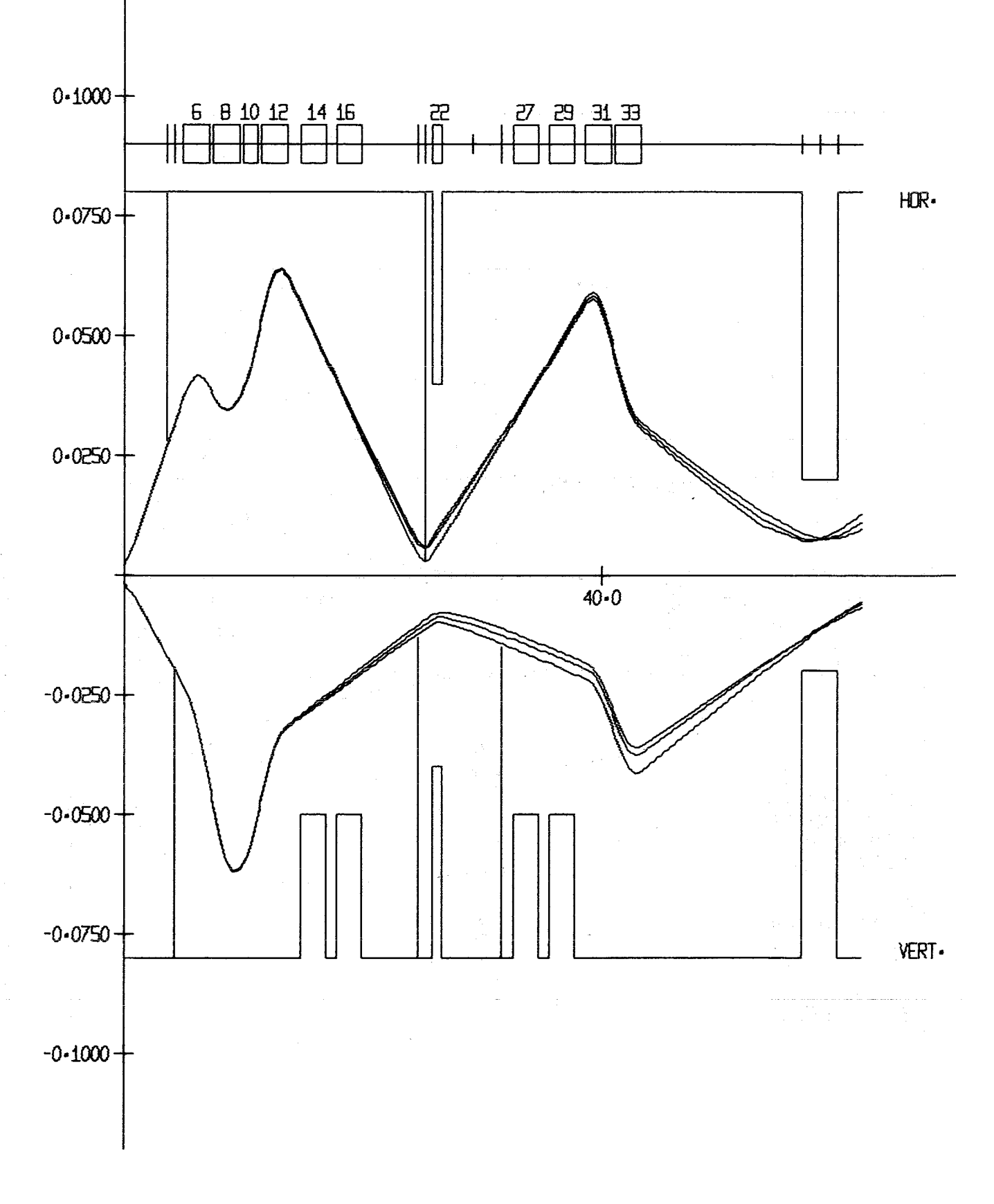

#### DATE 1B-04-72, TIME 02-47-13, JOB EKP14300, TRACKING ABB-00000

 $-35 -$ 

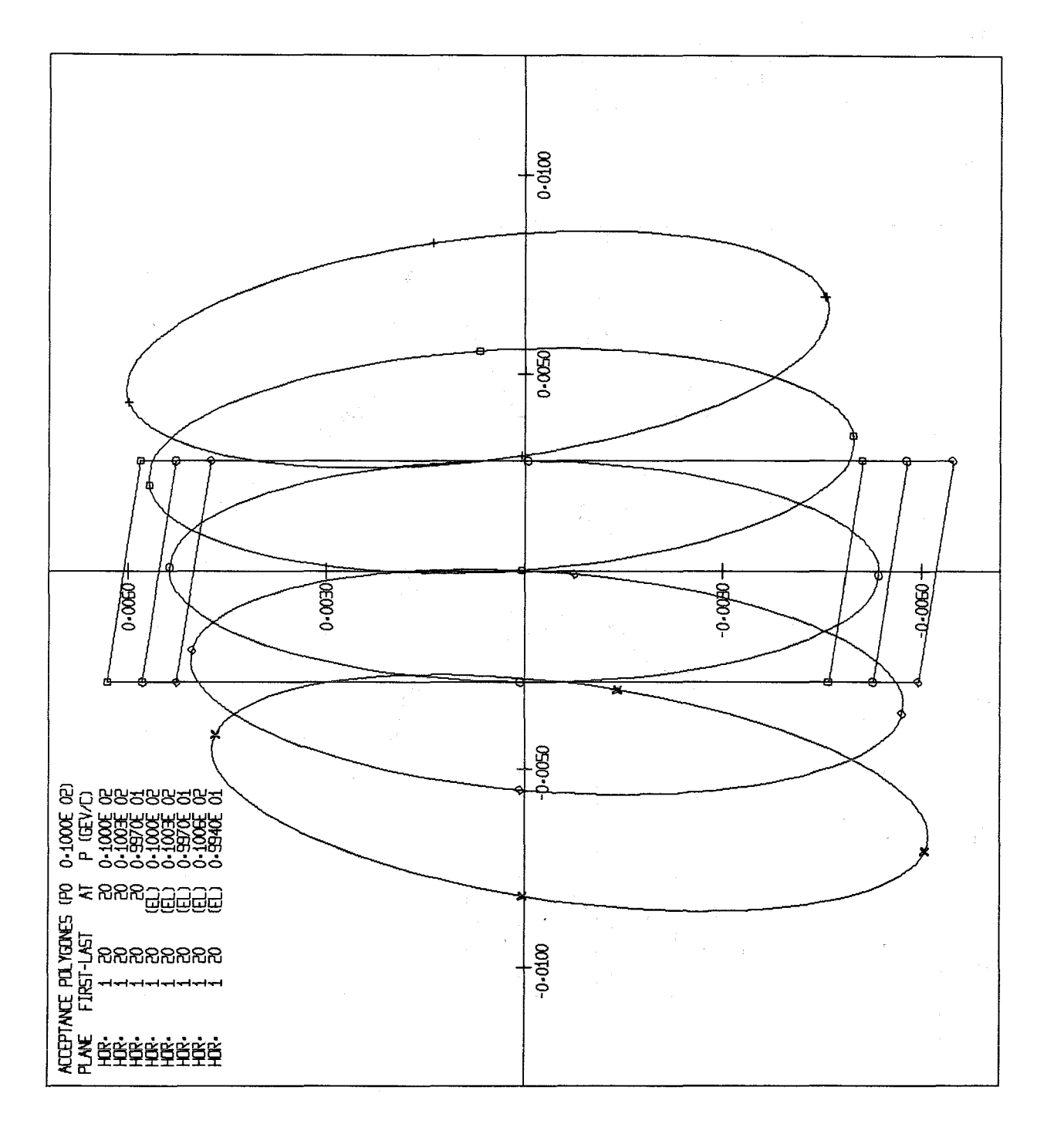

 $\sim$   $\ell$ 

DATE 19-04-72, TIME 02-47-13, JOB ENP14300 DP-SPALT **AB-0001** 

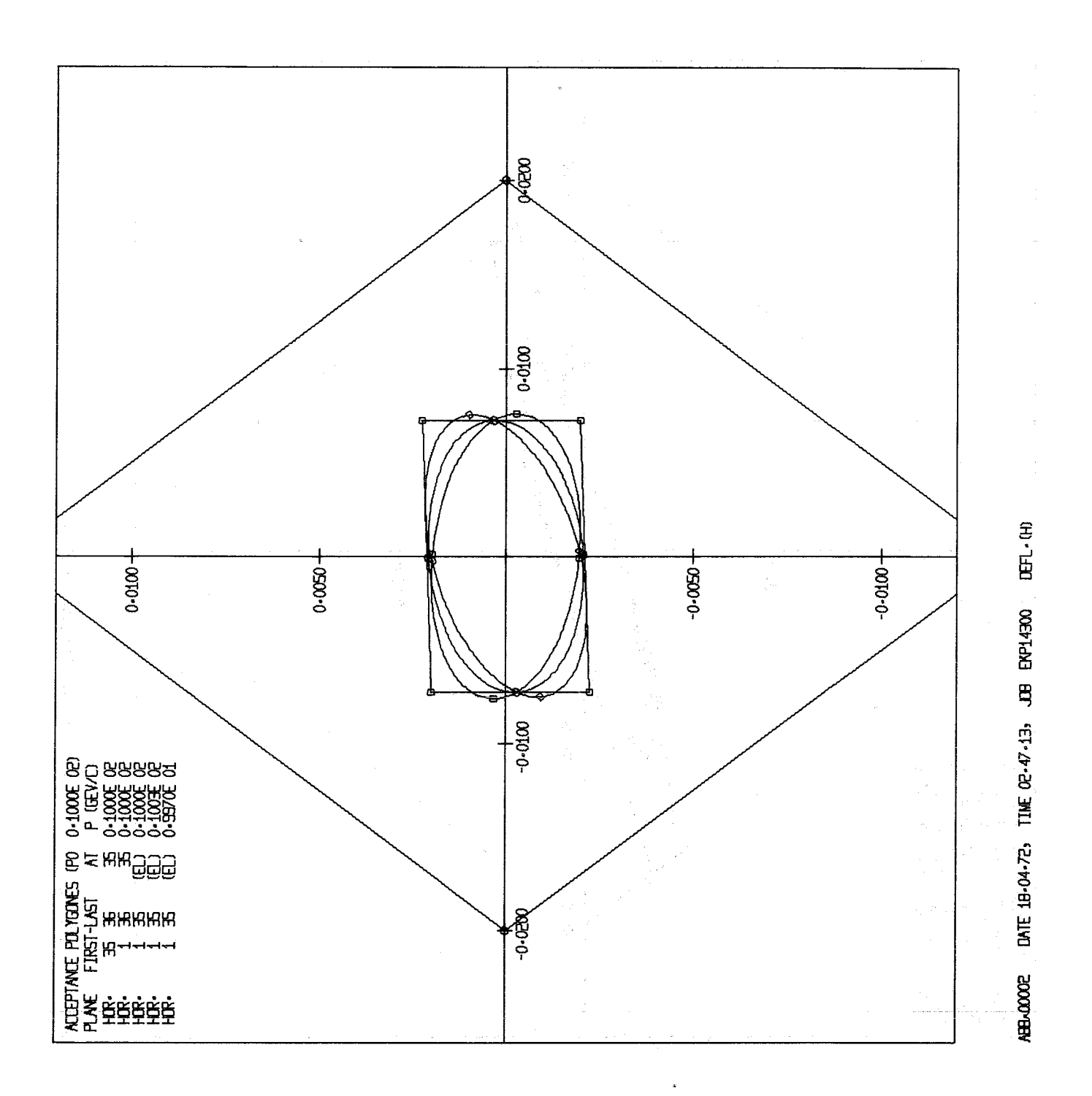

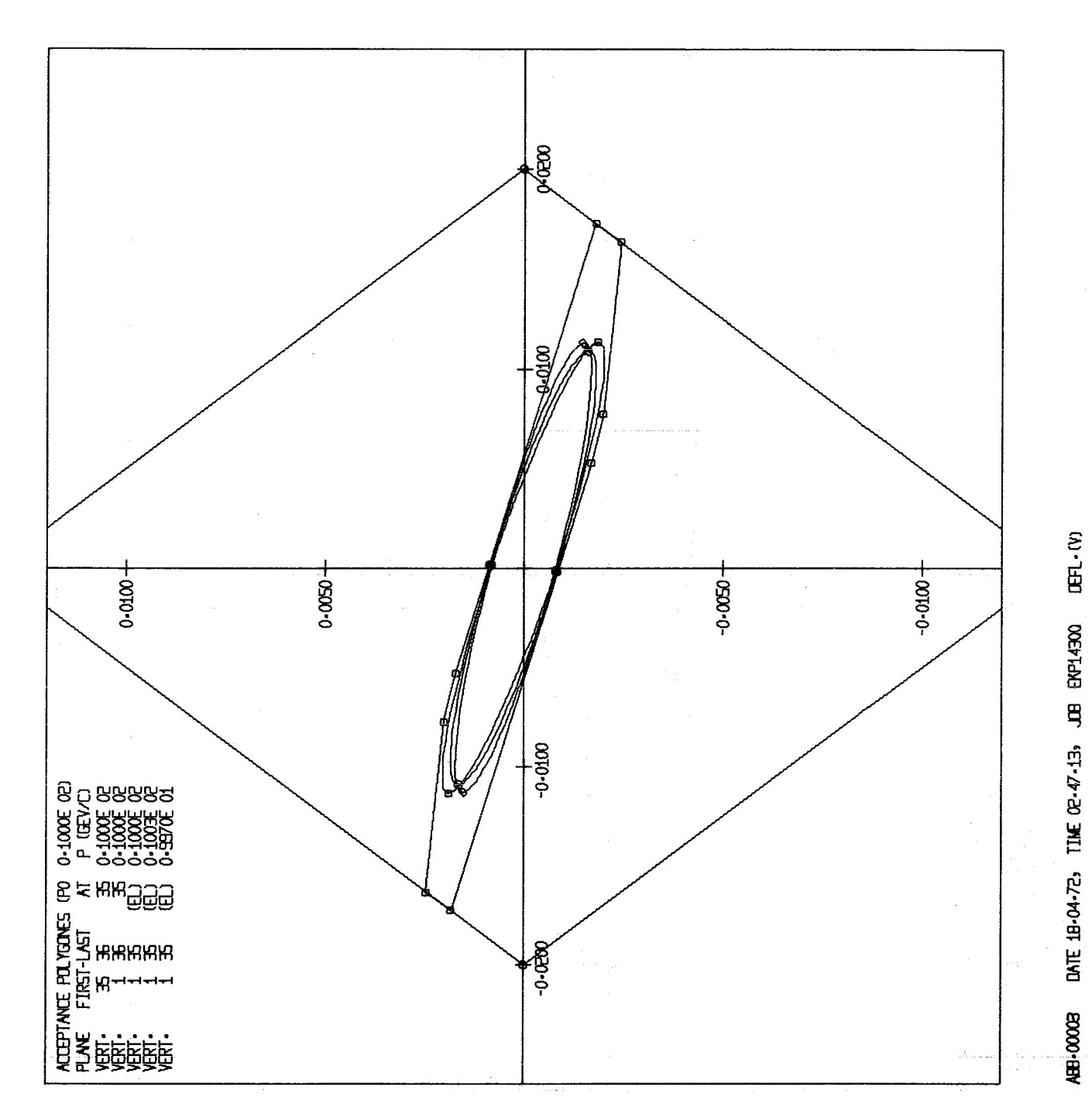

5. Literatur

Bei der Ausarbeitung des Programms BEAM72 wurde folgende Literatur verwendet:

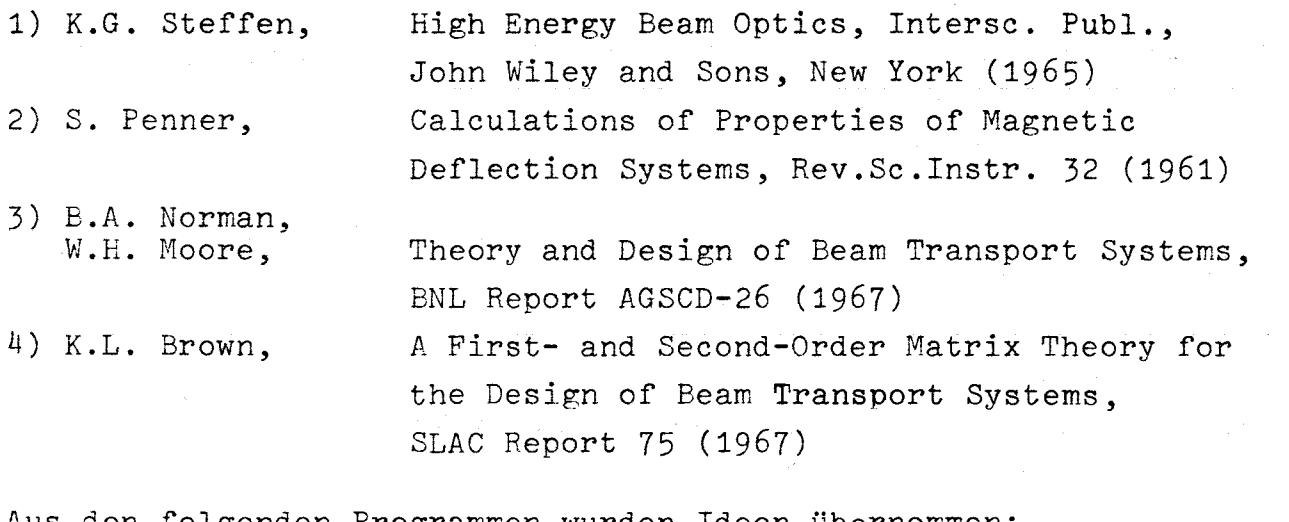

Aus den folgenden Programmen wurden Ideen übernommen:

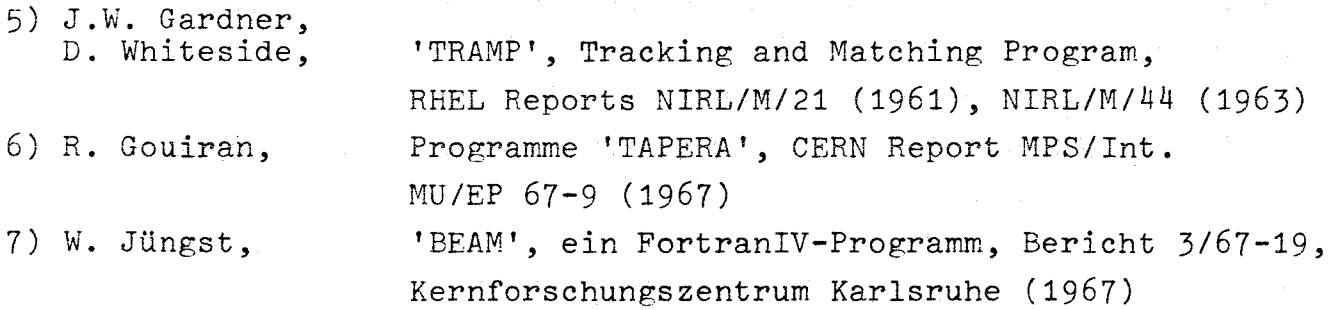

 $\sim 10$ 

 $\omega_{\rm{max}}$ 

### $6.1$ Kontrollkarten bei Ausführung des Programms an den Rechenmaschinen IBM 370/165 und 360/65 der GfK

 $//EKP14300JOB (0143,124,POC40), W.JUENGST$  ( $\leftarrow \text{modifigieren!}$ )

// EXEC EBCDIC, PARM=NOCO

//S.FTO6FOO1 DD DUMMY //S.SYSIN DD \*

```
---Eingabekarten---
```
 $/$ \*

// EXEC PGM=LOADER //SYSLIN DD DSN=LOAD.EKPLIB(BEAM72), DISP=SHR //SYSLIB DD DSN=SYS1.FORTLIB, DISP=SHR  $\frac{1}{2}$ DD DSN=GFK.FORTLIB.DISP=SHR //SYSLOUT DD DUMMY, DCB=(LRECL=121, BLKSIZE=968, RECFM=FBM) //FTO4FOO1 DD UNIT=SYSDA.DCB=(LRECL=80.BLKSIZE=80.RECFM=F).  $II$  $SPACE = (88, (200))$ //FTO6FOO1 DD SYSOUT=A, DCB=(LRECL=133, BLKSIZE=931, RECFM=FBA),  $\frac{1}{2}$  $LABEL = (, NL)$ //FT07F001 DD SYSOUT=P //FTO5FOO1 DD DSN=&&EBCDIC, DISP=(OLD, DELETE)  $\frac{1}{2}$ 

### $6.2$ Kompatibilität des Programms BEAM72 mit dem Vorläuferprogramm BEAM

Eingabekarten, die gemäß der Programmbeschreibung zu BEAM (DVZ-Nr. 162) für das Programm geschrieben worden sind, können unverändert für das Programm BEAM72 benutzt werden, wenn folgende Ausnahmen beachtet werden:

 $T = 4$ Bei Anpassungen sind die BEAM-Routinen 5;11;12;13;14;15;16 zu ersetzen durch die BEAM72-Routinen 7;12 21;21 12;31 13; 24 | 42; 77; 14 | 41 mit entsprechend geänderten Angaben W1, W2, W3 auf den zugehörigen Sektionskarten.

Bei den Variablenkarten ist auf J<sup>≤</sup>13 zu achten.

Das Format der Positionskarten ist jetzt 1415. Auf den Start- $T = 5$ wertkarten entfallen  $x4$ ,  $\alpha4$ .

- T=6 Das Format der Positionskarten ist jetzt 1415.
- T=7 Bedeutungsänderung: Es gibt keine 2.Phase mehr. Jetzt bewirkt T=7 den Systemausdruck, der nach Anpassungsroutinen nicht mehr automatisch erfolgt.
- T=8 Bedeutungsänderung: Es gibt keine 2.Phase mehr. Jetzt bewirkt T=8 Akzeptanzberechnungen.

 $\label{eq:2.1} \frac{1}{\sqrt{2}}\int_{\mathbb{R}^3}\frac{1}{\sqrt{2}}\left(\frac{1}{\sqrt{2}}\right)^2\frac{1}{\sqrt{2}}\left(\frac{1}{\sqrt{2}}\right)^2\frac{1}{\sqrt{2}}\left(\frac{1}{\sqrt{2}}\right)^2.$ 

 $\label{eq:2.1} \frac{1}{\sqrt{2}}\int_{\mathbb{R}^3}\frac{1}{\sqrt{2}}\left(\frac{1}{\sqrt{2}}\right)^2\frac{1}{\sqrt{2}}\left(\frac{1}{\sqrt{2}}\right)^2\frac{1}{\sqrt{2}}\left(\frac{1}{\sqrt{2}}\right)^2\frac{1}{\sqrt{2}}\left(\frac{1}{\sqrt{2}}\right)^2.$  $\label{eq:1} \Delta_{\rm{max}} = \frac{1}{2} \sum_{i=1}^{N} \frac{1}{2} \sum_{i=1}^{N} \frac{1}{2} \sum_{i=1}^{N} \frac{1}{2} \sum_{i=1}^{N} \frac{1}{2} \sum_{i=1}^{N} \frac{1}{2} \sum_{i=1}^{N} \frac{1}{2} \sum_{i=1}^{N} \frac{1}{2} \sum_{i=1}^{N} \frac{1}{2} \sum_{i=1}^{N} \frac{1}{2} \sum_{i=1}^{N} \frac{1}{2} \sum_{i=1}^{N} \frac{1}{2} \sum_{i=1}^{N}$  $\label{eq:2.1} \frac{1}{2} \sum_{i=1}^n \frac{1}{2} \sum_{j=1}^n \frac{1}{2} \sum_{j=1}^n \frac{1}{2} \sum_{j=1}^n \frac{1}{2} \sum_{j=1}^n \frac{1}{2} \sum_{j=1}^n \frac{1}{2} \sum_{j=1}^n \frac{1}{2} \sum_{j=1}^n \frac{1}{2} \sum_{j=1}^n \frac{1}{2} \sum_{j=1}^n \frac{1}{2} \sum_{j=1}^n \frac{1}{2} \sum_{j=1}^n \frac{1}{2} \sum_{j=1}^n \frac{$  $\mathcal{L}(\mathcal{L})$  .

 $\label{eq:2.1} \frac{1}{\sqrt{2\pi}}\sum_{i=1}^n\frac{1}{\sqrt{2\pi}}\sum_{i=1}^n\frac{1}{\sqrt{2\pi}}\sum_{i=1}^n\frac{1}{\sqrt{2\pi}}\sum_{i=1}^n\frac{1}{\sqrt{2\pi}}\sum_{i=1}^n\frac{1}{\sqrt{2\pi}}\sum_{i=1}^n\frac{1}{\sqrt{2\pi}}\sum_{i=1}^n\frac{1}{\sqrt{2\pi}}\sum_{i=1}^n\frac{1}{\sqrt{2\pi}}\sum_{i=1}^n\frac{1}{\sqrt{2\pi}}\sum_{i=1}^n\$